IBM InfoSphere QualityStage Version 11 Release 3

# *Pattern Action Reference*

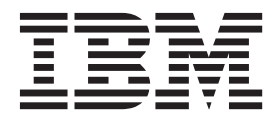

IBM InfoSphere QualityStage Version 11 Release 3

# *Pattern Action Reference*

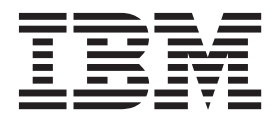

#### **Note**

Before using this information and the product that it supports, read the information in ["Notices and trademarks" on page](#page-70-0) [65.](#page-70-0)

## **Contents**

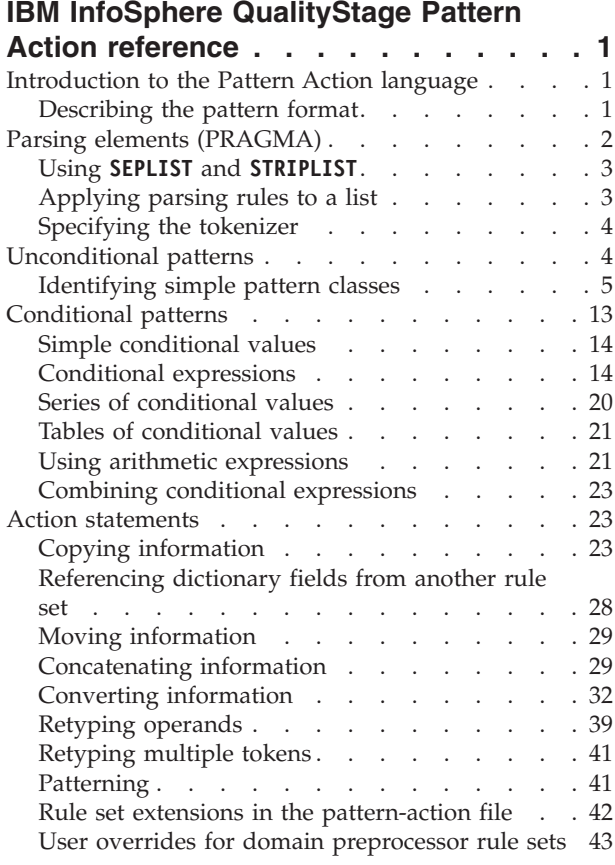

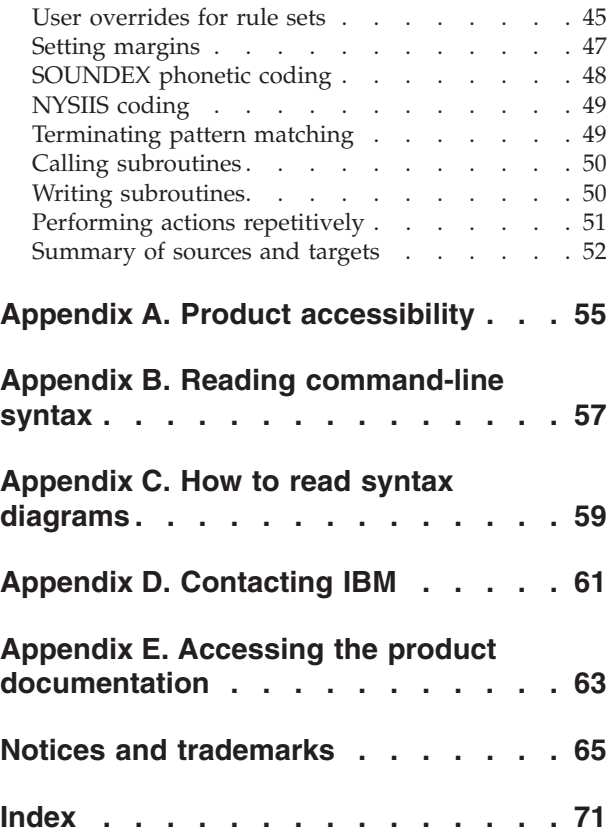

## <span id="page-6-0"></span>**IBM InfoSphere QualityStage Pattern Action reference**

To obtain correct standardization, you need to understand the concepts of pattern matching and the reasons for matching.

This reference material describes the Pattern Action language and pattern-action files. It is for application developers. A pattern-action file consists of a series of patterns and associated actions. Incoming data either matches or does not match a pattern. If the incoming data matches a pattern, then actions associated with the pattern are executed. If the incoming data does not match the pattern, the actions are skipped.

## **Introduction to the Pattern Action language**

You use the Pattern Action language to manipulate data. You can decipher and identify patterns in data, and then perform actions against the data based on the pattern.

A Pattern-Action file contains a series of pattern action sets. Each set contains a pattern condition followed by action statements. Actions are taken against input data that has been separated into tokens and classified. Actions are based on a given pattern of tokens.

The pattern condition can contain the following elements:

#### **Operands**

Class representation of the incoming data. The class representation is either a user-defined class or a default class.

#### **User variables**

Defined by the user, symbolic names associated with values that can be changed.

#### **Dictionary fields**

A collection of output field names as defined in the dictionary table located in the dictionary definition file (.DCT).

Patterns are executed in the order they appear in the Pattern-Action file. A pattern either matches the input data or it does not match. If it matches, the actions associated with the pattern are executed. If not, the actions are skipped. Processing then continues with the next pattern in the file.

The pattern action file enables you to use logic which becomes a part of rule sets. Rule sets, applied against parsed and classified input data, standardize the data.

Pattern-Actions files are ASCII files that you can create or update by using any standard text editor.

## **Describing the pattern format**

You can use describe the pattern format with operands and conditional statements.

A pattern can consist of one or more operands. The operands are separated by vertical lines. For example, the following pattern has four operands:

```
\wedge | D | ? | T
```
<span id="page-7-0"></span>These are referred to in the actions as [1], [2], [3], and [4].

You can use spaces to separate operands. For example, the following two patterns are equivalent:

 $\cap$ |D|?|T ^|D|?|T

**Tip:** The use of spaces to separate operands and pipes makes reading and debugging the patterns easier. Spaces are used in the prebuilt rules provided with IBM® InfoSphere® QualityStage®.

You can add comments by preceding them with a semicolon. An entire line or just the end of a line can be a comment. For example:

```
;
;Process standard addresses
;
^ | D | ? | T ; 123 N MAPLE AVE
```
You can refer to fields by enclosing the column name in braces. For example, {HouseNumber}, {StreetPrefixDirectional}, {StreetName}, and {StreetSuffixType} refer to dictionary column names that are defined in the dictionary definition file.

```
^|D|?|T|$|
[ {HouseNumber} = "" & {StreetPrefixDirectional} = "" &
{ \{ \text{StreetName} \} = \text{""} \ \text{&} \ { \text{StreetSuffixType} } = \text{""} \ \text{;}Common Pattern Found: CALL Address_Type SUBROUTINE then EXIT
```
Pattern matching for an individual pattern line stops after the first match is found. For example, in the address 123 MAPLE AVE & 456 HILL PLACE, the following pattern matches to 123 MAPLE AVE but not to 456 HILL PLACE:

 $\wedge$ | ?| T

A pattern might not contain any operands. For example, the conditional statement [Required\_Step ="TRUE"] is a pattern that contains a user-variable: *Required\_Step*.

The simplest patterns consist of only classification types:

 $\wedge$  | D | ? | T

These are straightforward and do not require much further explanation. Hyphens and slashes can occur in the patterns. For example:

```
123-45 matches to \wedge | - | \wedge
```

```
123 \frac{1}{2} matches to ^ | ^ | / | ^
```
## **Parsing elements (PRAGMA)**

The standardization process begins by identifying tokens within the incoming data. A token can be a single character, a word, or multiple words that are not separated by spaces.

The parsing parameters of the table in the pattern-action file define the tokens. For example, for Latin-based languages, 123-456 has three tokens: 123, the hyphen (-), and 456. A hyphen separates words and is considered to be a token in itself.

Spaces are separate tokens. They are also stripped from the input. For example, 123 MAIN ST consists of three tokens: 123, MAIN, and ST.

## <span id="page-8-0"></span>**Using SEPLIST and STRIPLIST**

**SEPLIST** and **STRIPLIST** are specification statements that are placed between the **PRAGMA\_START** and **PRAGMA\_END** lines in a Pattern-Action file.

You can override the default assumptions by specifying one or both of the following statements:

- **SEPLIST**. Uses any character in the list to separate tokens
- **STRIPLIST**. Removes any character in the list.

Any character that is in both lists separates tokens but does not appear as a token itself. The best example is spaces. One or more spaces are stripped but the space indicates where one word ends and another begins. Include the space character in both **SEPLIST** and **STRIPLIST**.

If you want to include **SEPLIST** and **STRIPLIST**, put them as the first set of statements in the .pat file, preceded with a \**PRAGMA\_START**, and followed by a **PRAGMA\_END**. For example:

\PRAGMA\_START SEPLIST<sup>-</sup>" STRIPLIST " -" \PRAGMA\_END

Enclose the characters in the list in quotation marks.

## **Applying parsing rules to a list**

The special token class  $(\sim)$  represents special characters that are not included in the SEPLIST and STRIPLIST. These characters  $(l, \setminus, \mathcal{Q}, \sim, \mathcal{V})$  require special handling.

When adding special characters, consider the following rules:

- v Do not use the quotation mark in the **SEPLIST** or **STRIPLIST** unless you precede it with the backslash  $(\setminus)$  escape character.
- The backslash  $(\setminus)$  is the escape character that you use in a pattern but it must itself be escaped  $(\setminus \setminus)$ .

In this example, the space is in both lists and the hyphen is in the **STRIPLIST** but not the **SEPLIST**. Hyphens are stripped so that STRATFORD-ON-AVON is considered to be STRATFORDONAVON.

```
SEPLIST: " !?%$,.;:()/#&"
STRIPLIST: " !?*@$,.;:-\\''"
```
In this example, the hyphen is in both lists. Because the **SEPLIST** is applied before the **STRIPLIST**, STRATFORD-ON-AVON in the incoming data is parsed into three tokens: STRATFORD, ON, and AVON.

```
SEPLIST: " !?%$,.;:-()/#&"
STRIPLIST: " !?*@$,.;:-\\''"
```
In this example, the comma separates tokens so that the city name and state can be found (SALT LAKE CITY, UTAH). Any other special characters are classified as a special type.

```
SEPLIST: " !?%$,.;:()-/#&"
STRIPLIST: " !?*@$.;:\\''"
```
Each rule set has its own lists. If no list is coded for a rule set, the following default lists are used:

<span id="page-9-0"></span>SEPLIST: " !?%\$,.;:()-/#&" STRIPLIST: " !?\*@\$,.;:\\''"

When overriding the default **SEPLIST** and **STRIPLIST**, do not cause collisions with the predefined class meanings because the class of a special character changes if it is included in the **SEPLIST**.

If a special character is included in the **SEPLIST** and not in the **STRIPLIST**, the token class for that character becomes the character itself.

For example, ^ is the numeric class specifier. If you add this character to **SEPLIST** and not to **STRIPLIST**, any token consisting of  $\wedge$  is given the class of  $\wedge$ . This token would next match to a numeric class  $(^\wedge)$  in a pattern-action file.

## **Specifying the tokenizer**

In the PRAGMA section of the pattern-action file, you can use the **TOK** command to specify the regional setting that you want to use in a rule set, and thereby indicate the way you want tokens handled.

**TOK** is an optional specification statement. If you do not specify a tokenizer, the tokenizer used is based on the regional setting of the computer on which you run investigation or standardization. You can choose one of the following tokenizers:

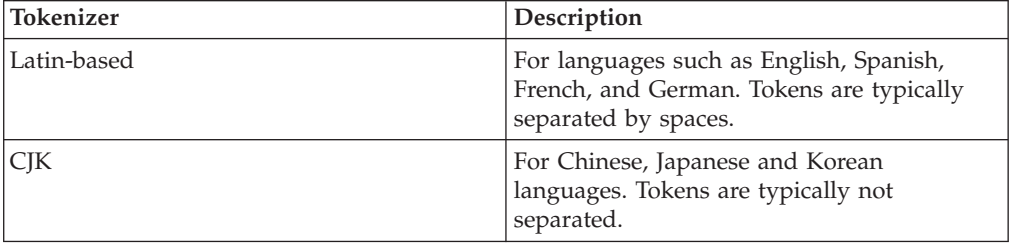

The syntax for **TOK** is as follows: TOK *locale*

*Locale* is the International Components for Unicode (ICU) locale standard.

During standardization, the CJK tokenizer is used if the TOK command is followed by a locale variable that begins with one of the following codes:

- $\cdot$  ja
- $\cdot$  zh
- $\cdot$  ko
- $\cdot$  vi

If the locale variable is any other value, the Latin-based tokenizer is used.

For example, if you specify TOK en US, the tokenizer includes Latin-based language considerations in the tokenization approach. If you specify TOK jp\_JP, the tokenizer includes locale-specific (CKJ) considerations in the tokenization approach.

## **Unconditional patterns**

Unconditional patterns are not sensitive to individual values, they are the simplest to code and the most general. You can specify conditions to cause patterns to match only under specified circumstances.

## <span id="page-10-0"></span>**Identifying simple pattern classes**

Simple pattern classes are used to further identify the data with a meaningful pattern from which to match the pattern actions.

Simple pattern classes are represented by single characters.

Within patterns, you must use the backslash  $(\setminus)$  escape character to prevent the syntax of the pattern tables from interfering with certain single character classes. Use the backslash  $(\setminus)$  escape character with the following single character classes: the hyphen (-), slash (/), number sign (#), left and right parentheses () and ampersand (&).

Take care when specifying **SEPLIST** and **STRIPLIST** entries. For example, to recognize the ampersand as a single token, include it in the **SEPLIST** but not in the **STRIPLIST**. If the backslash is in the**SEPLIST**, its class is \ (backslash). If a backslash is used in a pattern, then it must have an escape character in a pattern as a double backslash  $(\wedge)$ . Also see ["Applying parsing rules to a list" on page 3](#page-8-0)

The **NULL** class (0) is not included in this list of single character classes. The **NULL** class is used in the classifications (.CLS) or in the **RETYPE** action to make a token **NULL**. Because a **NULL** class never matches to anything, it is never used in a pattern.

The simple pattern classes are as follows:

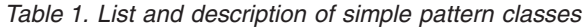

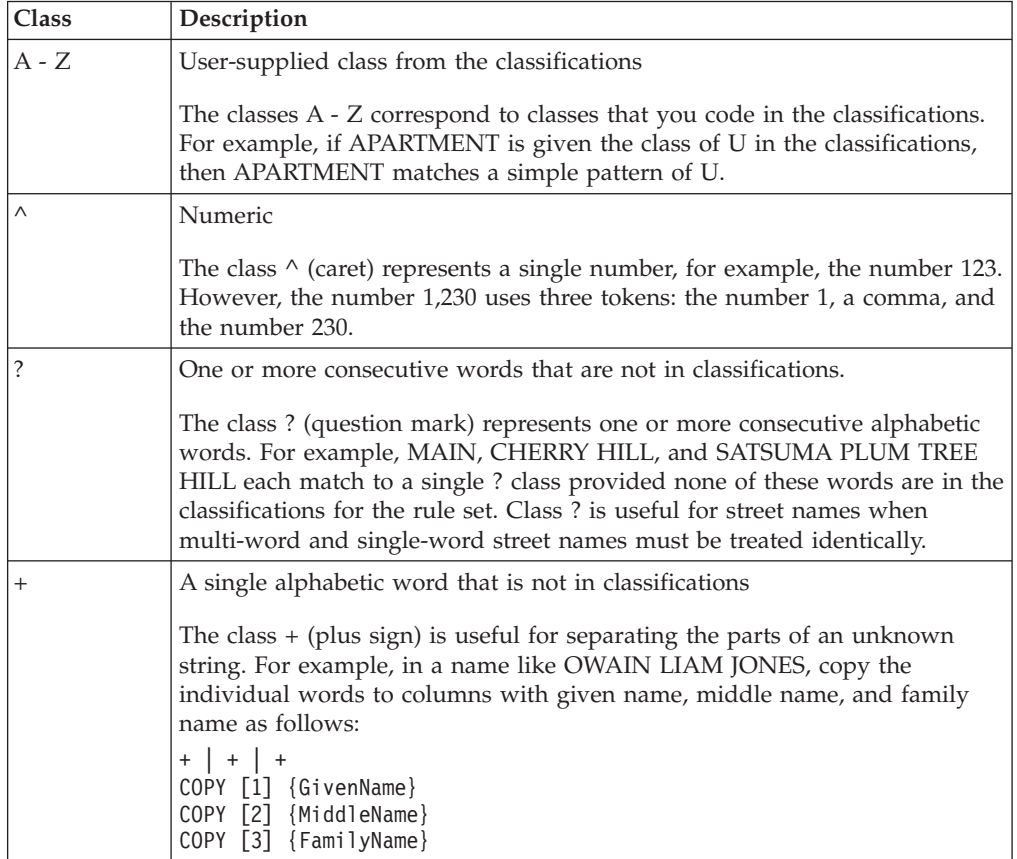

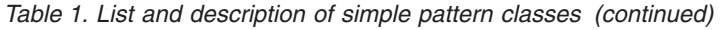

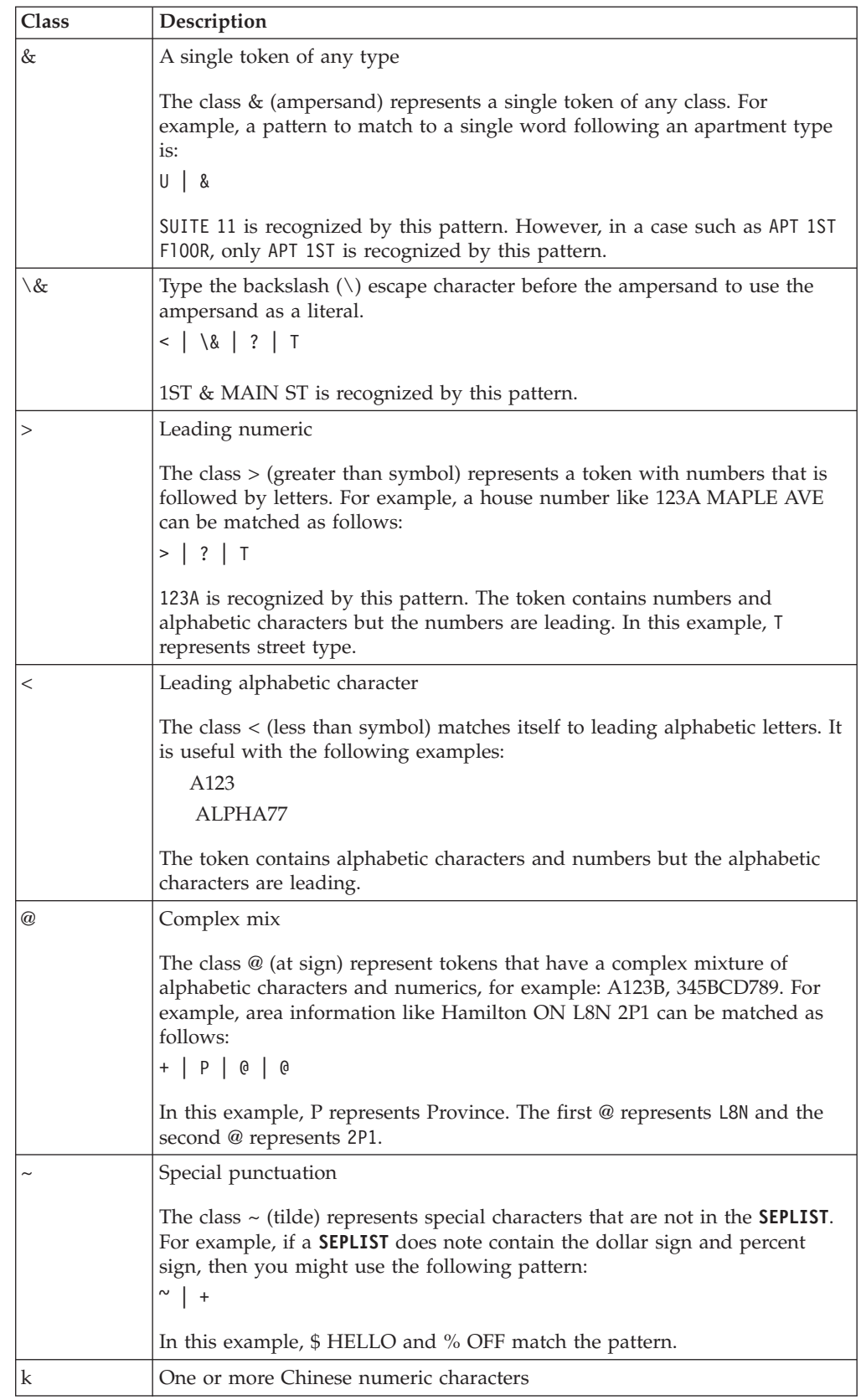

| Class            | Description                                                                                                    |
|------------------|----------------------------------------------------------------------------------------------------|
|                  | Literal                                                                                                    |
|                  | The class / (slash) is useful for fractional addresses like $123 \frac{1}{2}$ MAPLE AVE,<br>which matches to the following pattern:                                                                                                    |
|                  | >   ^   /   ^   ?   T                                                                                                    |
| $\setminus$ /    | Backslash, forward slash                                                                                                    |
|                  | You can use the backslash $(\setminus)$ escape character with the slash in the same<br>manner that you use the / (slash) class.                                                                                                    |
|                  | Literal                                                                                                    |
|                  | The class - (hyphen) is often used for address ranges, for example, an<br>address range like 123-127 matches the following pattern:<br>$\wedge$   -   $\wedge$                                                                                                    |
| \-               | You can use the backslash $(\lambda)$ escape character with the hyphen in the same<br>manner you use the - (hyphen) class.                                                                                                    |
| $\setminus$ #    | Literal. You must use with the backslash $(\nabla)$ escape character, for example:<br>$\setminus$ #.                                                                                                    |
|                  | The class # (pound sign) is often used as a unit prefix, for example, an<br>address like suite #12 or unit #9A matches the following pattern:<br>$U \mid \$ $#$ $ $ &                                                                                                    |
| $\left( \right)$ | Literal                                                                                                    |
|                  | The classes (and) (parentheses) are used to enclose operands or user<br>variables in a pattern syntax. An example of a pattern syntax that includes<br>a leading numeric operators and a trailing character operator is as follows:<br>$>$   ? <br>Τ<br>COPY [1](n) {HouseNumber}<br>COPY [1](-c) {HouseNumberSuffix}<br>COPY [2] {StreetName}<br>COPY_A [3] {StreetSuffixType}<br>EXIT |
|                  | The pattern syntax example, can recognize the address 123A MAPLE AVE.<br>The numbers 123 are recognized as the house number and the letter A is<br>recognized as a house number suffix.                                                                                                    |
|                  | Use the backslash $(\cdot)$ escape character with the opening parenthesis or<br>closing parenthesis to filter out parenthetical remarks. To remove a<br>parenthetical remark such as (see Joe, Room 202), you specify this pattern:<br>$(   **   )$<br>RETYPE [1] 0                                                                                                    |
|                  | RETYPE [2] 0<br>RETYPE [3] 0                                                                                                    |
|                  | The code example removes the parentheses and the contents of the<br>parenthetical remark. In addition, when you retype these fields to NULL you<br>essentially remove the parenthetical statement from consideration by any<br>patterns that are further down in the pattern-action file.                                                                                               |
|                  | The <b>NULL</b> class (0) is not included in this list of single character classes. The<br><b>NULL</b> class is used in the classifications or in the <b>RETYPE</b> action to make a<br>token NULL. Because a NULL class never matches to anything, it is never used<br>in a pattern.                                                                                                   |

*Table 1. List and description of simple pattern classes (continued)*

*Table 1. List and description of simple pattern classes (continued)*

| Class                       | Description                                                                                                    |
|-----------------------------|----------------------------------------------------------------------------------------------------|
| $\setminus$ and $\setminus$ | Use the backslash $(\lambda)$ escape character with the opening parenthesis or<br>closing parenthesis to filter out parenthetical remarks. To remove a<br>parenthetical remark such as (see Joe, Room 202), you specify this pattern:<br>$\setminus$ $  \ * \   \ \setminus$<br>RETYPE [1] 0<br>RETYPE [2] 0<br>RETYPE [3] 0<br>The code example removes the parentheses and the contents of the<br>parenthetical remark. In addition, when you retype these fields to NULL you<br>essentially remove the parenthetical statement from consideration by any |
|                             | patterns that are further down in the pattern-action file.                                                                                                    |

#### **Applying subfield classes (1 to 9, -1 to -9)**

The subfield classes 1 to 9, and -1 to -9 are used to parse individual words of an ? string.

The number 1 represents the first word, the number 2 represents the second, the number –1 represents the last word, and the number –2 represents the next to last word. If the word referenced does not exist, the pattern does not match. If you are processing company names and only wanted the first word, a company name like WILLIAMS BIG SUPER CELL COMPANY matches to the following patterns (assume COMPANY is in the classifications (.CLS) as a type C).

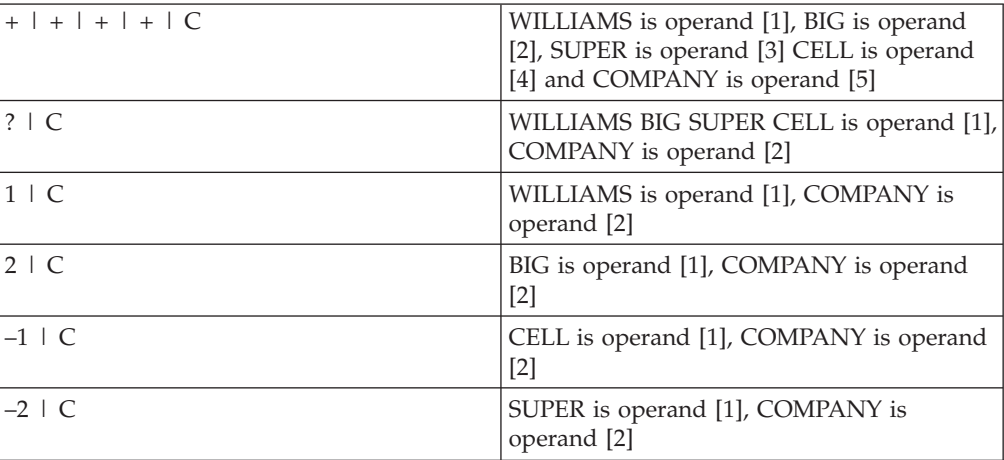

You can combine single alphabetic classes (**+**) with subfield classes. For example, in a series of consecutive unknown tokens like CHERRY HILL SANDS, the following pattern causes the following match:

+ | -1

The **+** matches to the word CHERRY and the **–1** matches to SANDS. The operand [1] is CHERRY and operand [2] is SANDS.

#### **Specifying subfield ranges**

When matching to a pattern, you can specify a range of words.

The format is as follows: (beg:end)

Examples are:

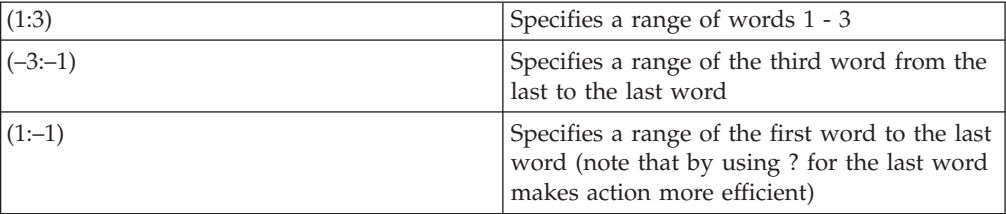

If you have the address 123 - A B Main St, you can use the following pattern:

 $\wedge$  | - | (1:2) COPY [3] {HouseNumberSuffix} RETYPE [2] 0 RETYPE [3] 0

This pattern results in A and B being moved to the {HouseNumberSuffix} (house number suffix) field. This pattern also retypes A and B to NULL tokens (and similarly retyping the hyphen) to remove them from consideration by any further patterns in the file.

#### **Applying the universal class**

You can combine the universal (\*\*) class with other operands to restrict the tokens grabbed by the class. The universal class can be null, signifying no tokens.

The class \*\* matches all tokens. For example, if you use a pattern of \*\*, you match 123 MAIN ST and 123 MAIN ST, LOS ANGELES, CA 90016, and so on. The following pattern matches to all tokens before the type (which can be no tokens) and the type:

\*\* | T

Thus, 123 N MAPLE AVE matches with operand [1] being 123 N MAPLE and operand [2] being AVE.

The universal class can be null. No tokens are required to precede the type. AVENUE also matches this pattern with operand [1] being **NULL**.

In the following pattern, the \*\* refers to all tokens between the numeric and the street type:

 $\wedge$  | \*\* | T

In the example, the class  $\wedge$  (caret) and the type (T) class define the start and end of the \*\* class. The class \*\* can contain numbers that are in addition to the class  $\wedge$  but not any additional street type tokens.

You can specify a range of tokens for an \*\* operand. For example, the following pattern matches a numeric followed by at least two nonstreet-type tokens followed by a street type:

 $\wedge$  | \*\* (1:2) | T

Operand [2] consists of exactly two nonstreet-type tokens. This matches 123 CHERRY TREE DR, but not 123 ELM DR. Only one token follows the number. You can specify ranges from a single token, such as (1:1), to all the tokens, such as  $(1:-1)$ .

The pattern  $**$ (1:1) results in much slower processing time than the equivalent & to match to any single token. However, you do not want to use  $\&$  in a pattern with \*\*, such as \*\*  $\mid \mathcal{L}$ , because the first token encountered is used by  $\mathcal{L}$ . Value checks or appropriate conditions that are applied by using & with \*\* can make sense. For example:

 $**$  | & = "123", "ABC"

No conditional values or expressions are permitted for operands with \*\*.

#### **Using the end of field specifier (\$)**

The \$ specifier does not match any real token, but denotes the end of the pattern.

A pattern condition without the \$ specifier can represent a portion of the field, such as the city, state, and postal code information in a U.S. address. For example, Littleton, MA 01460, and LITTLETON MA 01460-6245 match the following pattern: ?  $|S|$  ^

However, the hyphen (-) and the ZIP+4, 01460-6245, are not part of the match. To include the postal code, 01460-6245, as part of the match condition, use the pattern as follows:

?  $|S|$   $|$   $|$   $|$   $|$   $|$   $|$   $|$   $|$   $\$$ 

Any input data following the postal code is not part of the match.

#### **Using floating positioning specifier**

You use positioning specifiers to modify the placement of the pattern matching.

For the patterns documented so far, the pattern had to match the first token in the field. For example, the following pattern matches MAPLE AVE and CHERRY HILL RD, but does not match 123 MAPLE AVE, because a number is the first token: ?|T

You can use floating specifiers to scan the input field for a particular pattern. The asterisk (\*) is a positioning specifier and means that the pattern is searched, from left to right, until there is a match or the entire pattern is scanned. You can use the asterisk (\*) to indicate that the class immediately following is a floating class.

If you have apartment numbers in the address, to simplify your data, you might want to scan for, process, and retype the apartment numbers to NULL so that basic patterns can process the core address. For example, addresses such as 123 MAIN ST APT 34 and 770 KING ST FL 3 RM 101 contain a basic street address with additional information. The following pattern searches for the unit and floor information, populates the appropriate dictionary fields, and removes the unit and floor information from further processing. U is the class for unit and F is the class for floor.

```
*II | ^
COPY A [1] {UnitType}
COPY [2] {UnitValue}
RETYPE [1] 0
RETYPE [2] 0
*F | ^
COPY A [1] {FloorType}
COPY [2] {FloorValue}
RETYPE [1] 0
RETYPE [2] 0
```
Retyping the tokens to **NULL** removes the tokens from consideration by any patterns later in the Pattern-Action file. You prevent recounting all combinations of possibilities. Now, the data to be processed is 123 MAIN ST and 770 KING ST. Both entries have the pattern:  $\wedge$  | ? | T.

Processing a portion of the data by using the floating specifier simplifies the two input fields and makes the input pattern the same. The standardization task is made easier.

Floating positioning specifiers operate by scanning a token until a match is found. If all operands match, the pattern matches. If the operands do not match, the scanner advances one token to the right and repeats the process. This is like moving a template across the input string. If the template matches, the process is done. Otherwise, the template advances to the next token.

**Note:** There can only be one match to a pattern in an input string. After the actions are processed, control goes to the next pattern, even though there might be other matches on the line.

The asterisk must be followed by a class. For example, the following operands are valid with a floating positioning specifier followed by a standard class:

```
* U
* ?
* ^
```
There can be more than one floating positioning specifier in a pattern. For example, the following operands match to JOHN DOE 123 CHERRY HILL NORTH RD:

\*^ | ? | \*T

Operand [1] is 123. Operand [2] is CHERRY HILL. Operand [3] is RD. NORTH is classified as a directional (D) so it is not included in the unknown string (?).

#### **Using the reverse floating positioning specifier**

The reverse floating positioning specifier, indicated by a number sign (#), is similar to the floating positioning specifier (\*) except that scanning proceeds from right to left instead of from left to right.

You can use this specifier to search for items that appear at the end of a field, such as postal code, state, and apartment designations.

The reverse floating positioning specifier must only appear in the first operand of a pattern, since it is used to position the pattern. For example, if you wanted to find a postal code and you have given the state name the class S, the following pattern scans from right to left for a state name followed by a number: #S | ^

If you have an input string CALIFORNIA 45 PRODUCTS, PHOENIX ARIZONA 12345 DEPT 45, the right to left scan positions the pattern to the ARIZONA. The number following causes a match to the pattern.

If no match is found, scanning continues to the left until a state followed by a number is found. If you are limited to the standard left-right floating positioning specifier ( $\overline{S}$  |  $\land$ ), the CALIFORNIA 45 is incorrectly interpreted as a state name and postal code.

## **Using the fixed position specifier**

The fixed position specifier is positioned at a particular operand in the input string.

Sometimes it is necessary to position the pattern matching at a particular operand in the input string. This is handled by the %*n* fixed position specifier. Examples of the fixed position specifier are:

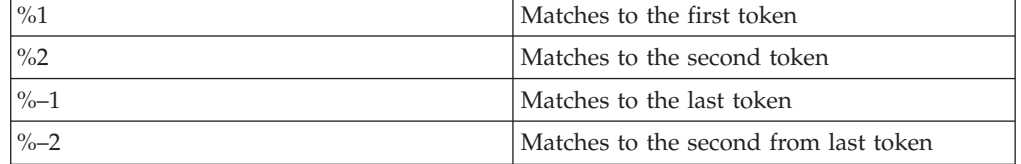

The positions can be qualified by following the %*n* with a token type. Some examples are:

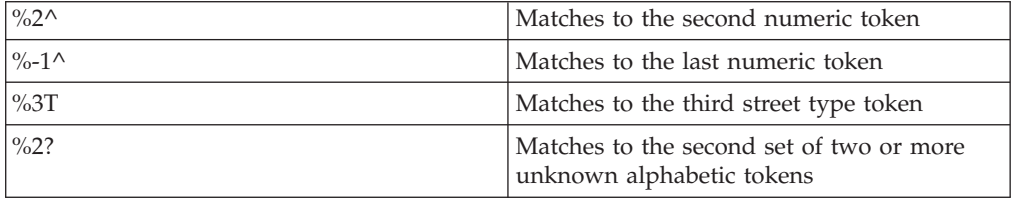

You can use the fixed position specifier  $(\%)$  in only two ways:

- As the first operand of a pattern
- v As the first and second operands of a pattern

The following pattern is allowed and matches the second numeric token as operand [1] and the third leading alpha token that follows as operand [2]: %2^ | %3<

The fixed position specifier treats each token according to its class. The following examples illustrate how to use the fixed position specifier for the input field:

John Doe 123 Martin Luther St Salt Lake

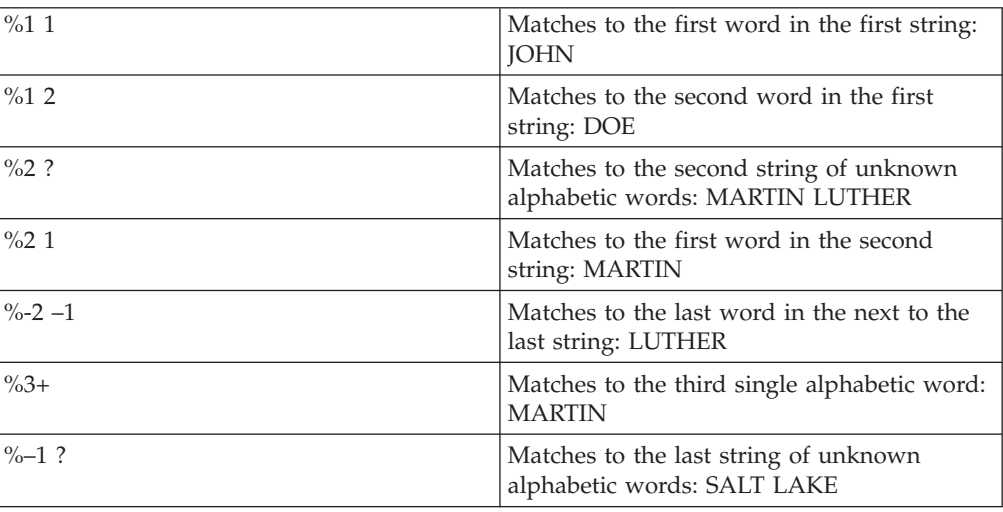

<span id="page-18-0"></span>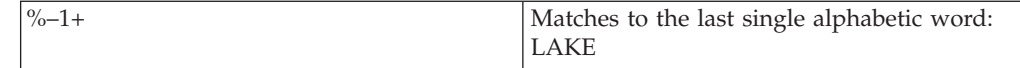

The position specifier does not continue scanning if a pattern fails to match (unlike \* and #).

Assuming the input value S is classified as a D for direction, the following pattern matches the 789 S in the string 123 A 456 B 789 S: %3^ | D

That same pattern does not match 123 A 456 B 789 C 124 S because the third number (789) is not followed by a direction.

#### **Negation class qualifier**

The exclamation point (!) is used to indicate NOT.

The following pattern language syntax shows how to use the negative to specify matching:

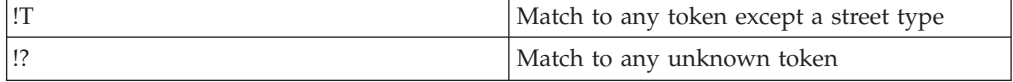

The following example matches to SUITE 3, APT GROUND but not to SUITE CIRCLE because CIRCLE is classified as a street type (T):

\*U | !T

The phrase RT 123 can be considered to be a street name only if there is no unknown word following, such as RT 123 MAPLE AVE. You can use the following pattern to create a non-match to the unknown word:

\*T | ^ | !?

This pattern matches to RT 123, but not to RT 123 MAPLE AVE because an unknown alphabetic character follows the numeric operand.

You can combine the negation class with the floating class (\*) only at the beginning of a pattern. For example, when processing street addresses, you might want to expand ST to SAINT where appropriate.

For example, change 123 ST CHARLES ST to 123 SAINT CHARLES ST, but do not convert 123 MAIN ST REAR APT to 123 MAIN SAINT REAR APT. You can use the following pattern and action set:

```
*!? | S | +
RETYPE [2] ? "SAINT"
```
The previous example requires that no unknown class precede the value ST because tokens with this value have their own class of S.

## **Conditional patterns**

When standardizing addresses, some addresses require that conditions be attached to pattern matching. Providing conditional values in patterns allows correct processing of specific cases.

## <span id="page-19-0"></span>**Simple conditional values**

A simple condition is expressed by the typical pattern operand followed by an equal sign and a value.

Alphabetic values must be in quotation marks. A condition to test for the presence of a token with value MAPLE followed by a street type is: \*? = "MAPLE" | T

The \*? = "MAPLE" is a token with a condition and is also an operand.

If the word SOUTH is in the classifications, you can test explicitly for SOUTH by using  $D =$  "SOUTH" or for any direction with the standard abbreviation S by using  $D = "S"$  for the operand.

You enter numeric values without quotes. The following pattern-action set matches to 1000 MAIN but not to 1001 MAIN.

 $\star$  ^ = 1000 | ?

The equality operator (=) tests both the standardized abbreviation (if the token is found in the .cls file and has an abbreviation) and the original token value for equality to the operand. Two additional operators are available for testing equality to the abbreviation only or the original token value only. The operators are as follows:

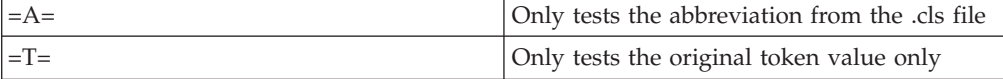

For example, to properly handle AVE MARIA LANE, test for equality with the original token value:

 $\star$ T =T= "AVE" | + | T RETYPE [1] ?

As an operand,  $\star T = T = "AVE"$  ensures that AVE is coded and not another value that maps to the same abbreviation leaving input of AVENUE MARIA unchanged. Similarly, use  $=A=$  if you only want a test on the abbreviation.

## **Conditional expressions**

The conditional expression is enclosed in brackets immediately following the pattern operand.

If simple values or tables of values are not sufficient to qualify pattern matching, you can use conditional expressions. These expressions have the following format: *operand* [*conditional expression*]

A simple conditional expression consists of an operand, a relational operator, and a second operand. The following are the relational operators:

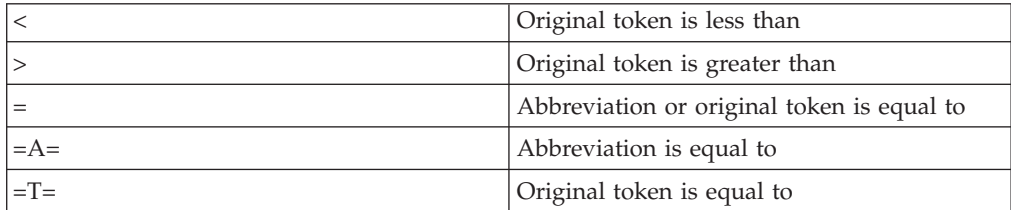

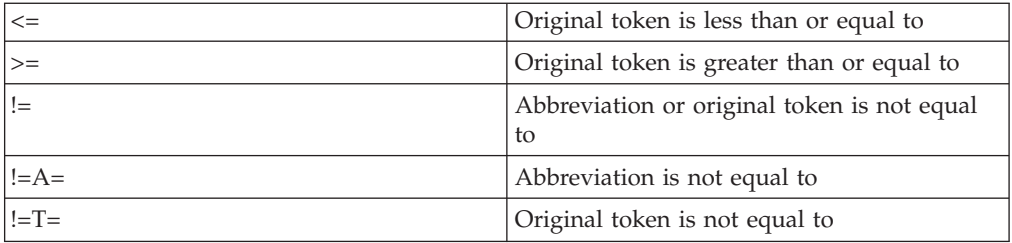

The left operand can be any of the following elements:

- A variable name
- The field contents for the current operand
- The contents for any dictionary field

The right operand can be any of the following elements:

- A variable name
- A literal
- A constant

The complete format of a conditional expression is: *left-operand relational-operator right-operand*

The following table explains the expression:

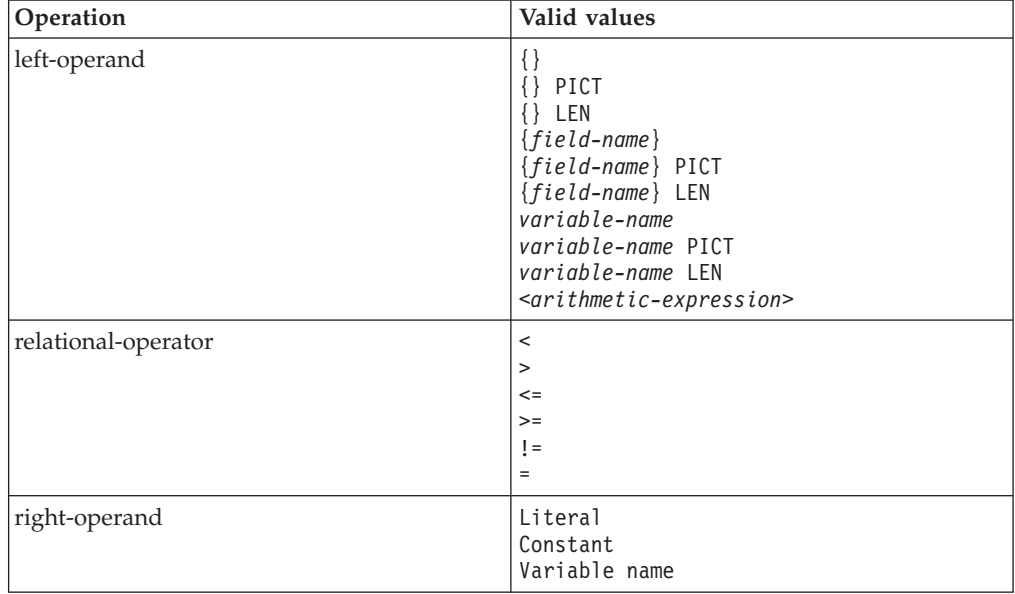

#### **Current operand contents**

The contents of the current operand are in left and right braces ({ }).

An example that uses calendar dates best illustrates this concept. When verifying dates, you want to verify the length of numbers. One example is as follows:

 $\hat{C}$  [{}LEN=4] | - |  $\hat{C}$  [{}LEN=2] | - |  $\hat{C}$  [{}LEN=2] ; format for ccyy-mm-dd

This pattern matches on 2009-07-08 but not on 07-08-09.

The pattern operands in the preceding example have the following meaning:

| Operand [1] |   | A 4-digit number |
|-------------|---|------------------|
| Operand [2] |   | A hyphen         |
| Operand [3] | ↗ | A 2-digit number |
| Operand [4] |   | A hyphen         |
| Operand [5] | Λ | A 2-digit number |

When character literals are in an equality test, the standard abbreviation is tested if one is available. If this fails, the original input is tested. The following examples show pattern operands when you have ROAD RD T in your classifications:

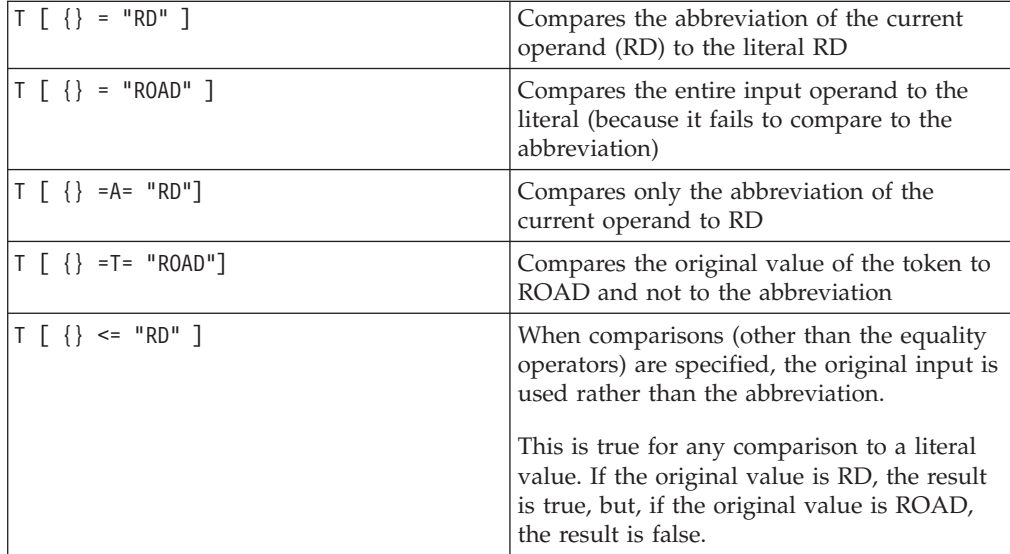

#### **Dictionary field contents**

The dictionary field is identified by the field name that is listed in the first column of the table in the dictionary definition file (.DCT).

Sometimes you need to test a value placed in a dictionary field from an earlier process or from a pattern-action set that was previously executed. This can be accomplished by specifying the field name enclosed in braces.

For example, you have two streets named EAST WEST HIGHWAY. In postal codes 20100 - 20300, the name of the street is EAST WEST, and in postal codes 80000 - 90000, WEST is the name of the street and EAST is the direction. If the postal code field is populated by an earlier process and named {ZipCode}, you can use the following pattern-action sets:

```
\wedge | D = "E" | D = "W" | T = "HWY" | [ {ZipCode} >= 20100 & {ZipCode} <= 20300 ]
COPY [1] {HouseNumber} ; move house number to {HouseNumber} field
COPY [2] temp ; concat EAST WEST and move
CONCAT [3] temp ; to street name field
COPY temp {StreetName}
COPY_A [4] {StreetSuffixType} ; move HWY to street type field
\hat{\wedge} | D = "E" | D = "W" | T = "HWY" | [ {ZipCode} >= 80000 & {ZipCode} <= 90000 ]
COPY [1] {HouseNumber} ; move house number to {HouseNumber} field
COPY A [2] {StreetPrefixDirectional} ; move EAST to direction
COPY [3] {StreetName} ; move WEST to street name
COPY_A [4] {StreetSuffixType} ; move HWY to street type field
```
In this pattern, the operand  $[\{ZipCode\} \ge 20100 \& \{ZipCode\} \le 20300]$  states:

| {ZipCode}   | The value in the postal code field |
|-------------|------------------------------------|
| $>=$        | is greater than or equal to        |
| 20100       | the number 20100                   |
| &           | and                                |
| ${ZipCode}$ | the value in the postal code field |
| $\leq$      | is less than or equal to           |
| 20300       | the number 20300                   |

The logical operator & is used to connect two conditional expressions. The condition is placed in a separate operand. It can also be placed in the operand for HWY; for example:

 $\hat{P}$  | D = "E" | D = "W" | T = "HWY" [ {ZipCode} >= 80000 & {ZipCode} <= 90000 ]

These two forms are identical in function. However, the first form is easier to read because the conditions are placed in separate pattern operands.

When conditions only reference dictionary field contents (and not any pattern operand), as in the preceding example with {ZipCode}, the condition must follow all pattern operands. The following example is not valid since the second operand does not reference an input field and a third operand (T) follows the condition:

 $\hat{ }$  | [{ZipCode} = 80000] | T

The correct form is:

 $\hat{C}$  | T | [{ZipCode} = 80000]

If you use in a condition a dictionary field name that is not defined in the dictionary definition file, any test on its value always returns FALSE. If you are testing for NULL contents, the test returns TRUE; for example:

 ${ZZ} = ""$ 

This facility allows use of the same general Pattern-Action files on projects which dispense with certain fields (as opposed to ending the program with an invalid field error).

#### **Literals: character constants and user variables**

Literals are character constants. They are represented by enclosing a string in quotes.

Numeric constants are referenced to by coding a number. Negative numbers and decimal points are not permitted in numeric constants. The following pattern operand matches on a number equal to 10000:

 $\hat{[}$  [{} = 10000]

The following example matches to the text MAIN:

? [ {} = "MAIN" ]

If an unknown operand (?) is specified, multiple words are concatenated to a single word. To match to CHERRY HILL, use the following pattern: ? [ {} = "CHERRYHILL" ]

A NULL or empty value is indicated by two consecutive quote marks. [ *user\_variable* = ""]

You can use any of the relational operators for character strings. The following example matches on all strings starting with MA or greater, including MA, MAIN, NAN, PAT, but not ADAMS, M, or LZ:

?  $[$   $] > "MA" ]$ 

The equality  $(=)$  is tested on the abbreviation for the operand first if one exists, and then on the full operand. The other relational operators test on the full operand and not the abbreviation.

You can define variables to which you assign specific values by using the actions. You can test variables for specific values within conditions. Variables must be named according to the following conventions:

- The first character must be alphabetic.
- The name cannot exceed 32 characters.

After the first alphabetic character, you can use any combination of alphanumeric characters or the underline (\_).

For example, if you set the variable *postcode* to the postal code, you can test to see if the post code is 12345 as follows:

```
[postcode = 12345]
```
This type of condition can be a separate pattern operand or combined with a standard class. For example, the following two patterns produce identical results:

```
^|[postcode = 12345]
^ [postcode = 12345]
```
If a user variable is set to a numeric value, its type is numeric. If it is set to a literal value, its type is character.

If a condition only references variables or dictionary fields, and not current input operands, the condition must follow all operands. The following example is not valid since the second operand does not reference an input field and a third operand follows:

```
^|[postcode = 12345] | T
```
You must replace it with: ^|T|[*postcode* = 12345]

#### **Referencing lengths of operands (LEN)**

LEN represents the length of an operand.

A special LEN function is available. You can use the expression in one of the following three ways:

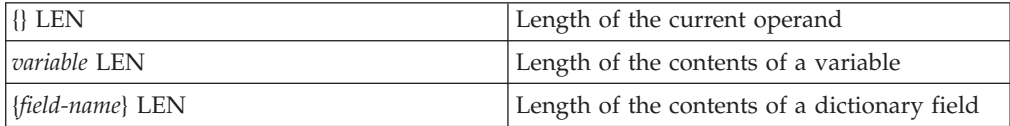

If you want to search for a nine-digit postal code of 12345-6789, check for a five-digit number followed by a hyphen and a four-digit number, for example:  $\hat{C}$  [ {} LEN = 5] | - |  $\hat{C}$  [{} LEN = 4]

If the numerics do not match the length, the pattern does not match.

Similarly to test the length of a variable, the following pattern matches if the variable contains five characters:

?  $[$  temp LEN = 5 $]$ 

Finally, to test the length of a dictionary field, use the field name within braces: [ {StreetName} LEN = 20 ]

Any trailing blanks are ignored in the calculation of the length. Leading blanks are counted. For example, if a user variable or a dictionary field is set to " XY" (two leading spaces), the length of either is 4.

#### **Referencing formats of operands (PICT)**

The picture defines how the numeric and alphabetic characters are formatted.

In some cases, you must test for special formats. You can use the PICT (picture) function. For example, Canadian postal codes have the form character-numbercharacter (space) number-character-number; for example, K1A 3H4. You can use the PICT function to represent these sequences:

 $@$   $[{}$   $[$   $]$   $P$ ICT = "cnc"]  $|$   $@$   $[{}$   $]$   $P$ ICT = "ncn"]

The @ (at sign) matches to a complex type (mixed numeric and alphabetic characters).

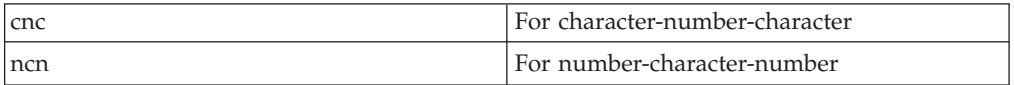

Some British postal codes use the form character-character-number (space) number-character-character; for example, AB3 5NW.

 $\langle \begin{array}{c} \{ \} \end{array} \rangle$  PICT = "ccn"]  $| \rangle$  [ $\{ \}$  PICT = "ncc"]

The PICT clause works for dictionary field values: [ {ZipCode} PICT = "ccn" ]

The PICT operand works for user variables: [ temp PICT = "ncncn" ]

Only the equality  $(=)$  and inequality  $(!=)$  operators can be used with PICT comparisons.

#### **Referencing substrings of operands**

A special form is provided in the patterns to test a portion of an operand.

These portions are called substrings. The following forms are valid:

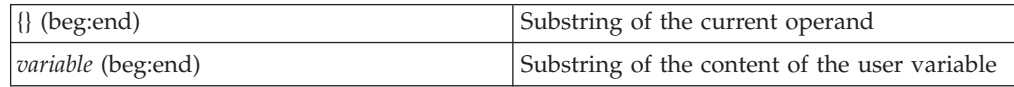

<span id="page-25-0"></span>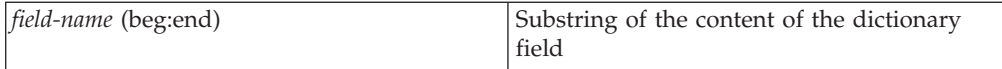

The (beg:end) specifies the beginning and ending character to extract. The first character in the string is 1, the last character is –1, and so on.

For example, German style addresses have the street type appended to the end of the street name. Thus, HESSESTRASSE means HESSE STREET. The substring form can be used to test for these suffixes. Consider an input address of HESSESTRASSE 15. The following pattern matches to all words ending in STRASSE that are followed by a numeric:

```
+ [{} (-7:-1) = "STRASSE"] | ^
```
Similarly, variables and fields can be tested:

```
[temp(2:4) = "BCD"][{StreetName}(1:4) = "FORT"]
```
When conducting substring tests on multi-token values (?), remember that separating spaces are removed. To test MARTIN LUTHER KING, specify the pattern as follows:

 $?$   $[$ }  $(1:12) = "MARTINLUTHERKING"]$ 

## **Series of conditional values**

You specify a series of conditional values by delimiting the entries with either spaces or commas.

The following examples are equivalent and mean a street type whose value or standardized abbreviation is either RD or AV or PL:

T = "RD", "AV", "PL"  $T = "RD" "AV" "PL"$ 

Numeric series can be represented in the same manner, except without quotation marks. Optionally, you can use the abbreviation equality operator  $=A=$  or the original value operator  $=T=$ , such as:

```
T =A= "RD", "AV", "PL"
T =T= "RD", "AV", "PL"
```
A series of values can be tested against a dictionary field in a similar fashion:  $\hat{\ }$  | T | [ {StreetName} = "MAIN", "ELM", "COLLEGE" ]

The following pattern tests country code (specified as CC) to determine the processing to be used:

```
; Armenia, Azerbaijan, China, Georgia, Russia, Tajikstan
```

```
;
[ {CC}="ARM" ,"AZE" ,"CHN" ,"GEO" ,"RUS" ,"TJK" ]
CALL Area_Format_B
```
In the case where you are testing the dictionary field value instead of a normal pattern operand, the test must follow all pattern operands including end-of-field.  $\wedge$  | ? | T | \$ | [ {StreetName} = "MAIN", "ELM", "COLLEGE" ]

The test [ {StreetName} = "MAIN", "ELM", "COLLEGE" ] follows all pattern operands, including the end of field specifier (\$).

## <span id="page-26-0"></span>**Tables of conditional values**

You can specify many conditional values by creating a table of values file.

You can use a table of values files when you have many values that would be difficult to include in a conditional statement, or when you prefer to update values in a table rather than modifying the pattern-action file.

Tables can be specified as follows: @TABLE\_*FILE\_NAME.TBL*

For example, you want to test a number to see if it is one of a series of postal codes. First, edit the pattern-action file to reference the file that list postal codes. A placeholder is created for the file in the InfoSphere DataStage® and QualityStage Designer. Next you edit the file that list postal codes. Ensure that you have one line for each postal code. As an illustration, this file is named POSTCODE.TBL and looks as follows:

A pattern matching city, state, and postal code might look like:

```
? | S | ^{\circ} = @POSTCODE.TBL
```
This pattern is intended to match to cases with city name, state, and post code. If the numeric operand is in the list, the pattern matches; otherwise it does not. LOS ANGELES CA 90016 matches, but CHICAGO IL 12345 does not because the postal code is not in the table.

The table file name can contain complete or relative path information, including an environment variable. If a rule set has a path specified on a command line, that path is assumed for value files used in that Pattern-Action file for the rule set and the path cannot be specified a second time.

The dictionary field contents can also be tested against tables of values:  $\hat{I}$  | T | {StreetName} = @STRTNAME.TBL

If the dictionary field contents are not pattern operands, the test against a table of values must follow all pattern operands, including an end-of-field operand. The following example is not valid, since a pattern operand follows the table test:

```
^ | {StreetName} = @STRTNAME.TBL | T
```
## **Using arithmetic expressions**

You can include arithmetic expressions as the left operand of a conditional expression.

During standardization, rule sets only test the output of arithmetic expressions. The rule sets do not generate the answer to arithmetic expressions to populate the output.

The available arithmetic operators are:

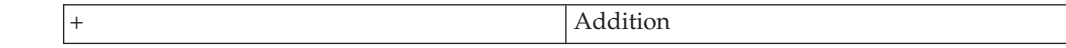

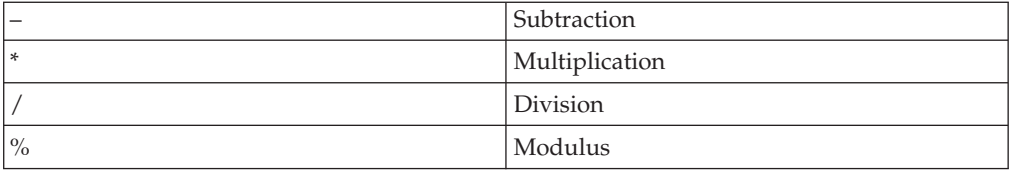

Arithmetic is limited to one operation per expression. Parentheses are not permitted. The modulus operation is the remainder of an integer division. For example,  $x \, \frac{\alpha}{2}$  is zero if the number is divisible by two. It is one if the number is odd.

An arithmetic expression is

*left-arithmetic-operand arithmetic-operator right-arithmetic-operand*

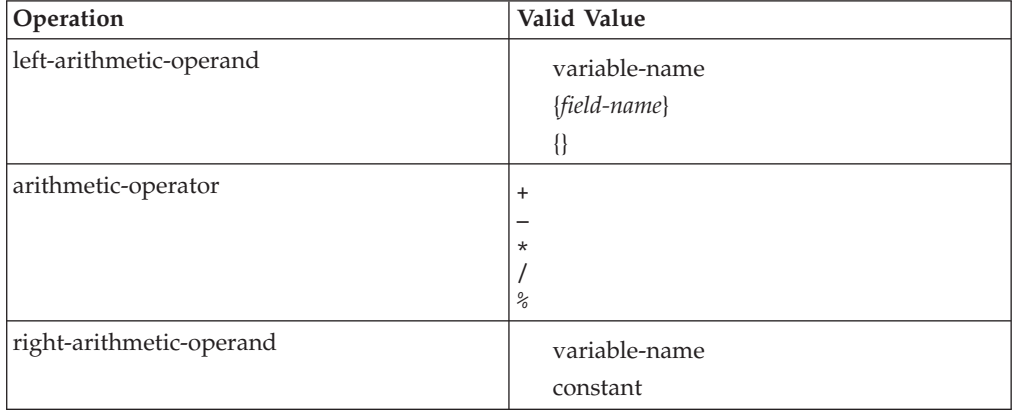

Examples of arithmetic expressions are:

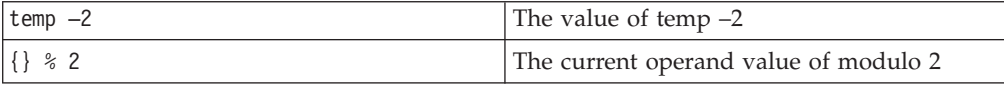

The following conditional expression can be used for matching to even-numbered houses.

 $\hat{ }$  [{} % 2 = 0]

Even numbers are divisible by two, thus the house number modulo two is zero. The arithmetic expression appears on the left side of the relational operator (the equal sign).

The following syntax is a conditional expression to see if the current operand divided by three is greater than the contents of variable temp:

 $\hat{[} \{\} / 3 > \text{temp}$ 

Again, note that the field references and the arithmetic expression are to the left of the relational operator. Other examples are:

 $[$  temp  $*$  temp2 > temp3  $]$ [ {ZipCode}+4> 12345]

## <span id="page-28-0"></span>**Combining conditional expressions**

You can combine conditional expressions by using logical operators.

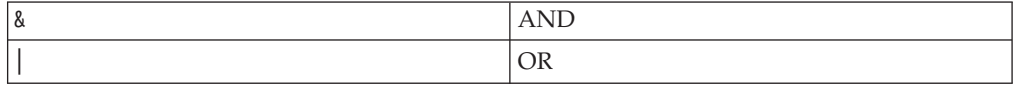

**Note:** The OR operator is inclusive, if part of the statement is TRUE, the result is TRUE.

To test for even-numbered houses greater than 1000:  $\hat{[}$   $\{$   $\}$  % 2 = 0 &  $\{$  > 1000]

To test for houses in the range of 1000 to 10000:

 $\hat{[}$   $[$   $]$  >= 1000 &  $[$   $]$  <= 10000]

To test for houses less than 100 or greater than 1000:  $\cap$ [{} < 100 | {} > 1000]

To test for even-numbered houses, and for half of the value in temp to be greater than 50, and with a postal code greater than 12345:

^ [{} % 2 = 0 & temp / 2 > 50 & {ZipCode} > 12345]

Parentheses are not permitted. All operations are executed left to right. Within a single bracket-delimited condition, AND and OR operators cannot be mixed. An error message is printed if such a case is encountered. Operator precedence can be obtained by using separate pattern operands if possible. The arithmetic expression  $((a \mid b) \& (c \mid d))$  can be represented by:

```
[a | b] | [c | d]
```
The vertical lines (1) within the brackets are logical OR operations, and vertical lines outside the brackets are operand separators. In the previous example, a, b, c, and d represent conditional expressions.

## **Action statements**

Action statements execute the standardization rules which are the actions associated with the pattern of tokens in the Pattern-Action file.

Any action referring to a field that is not defined in the dictionary definition file is ignored, and a warning message is added to the IBM InfoSphere DataStage and QualityStage Director log.

## **Copying information**

The COPY action copies information from a source to a target.

The format is: COPY *source target*

The *source* can be any of the following:

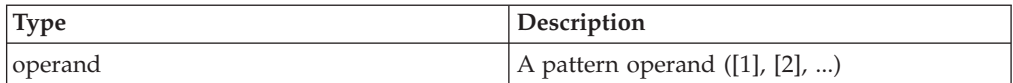

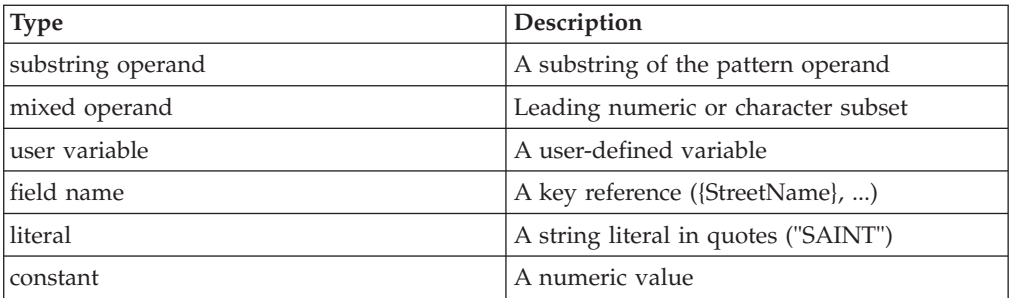

The *target* can be:

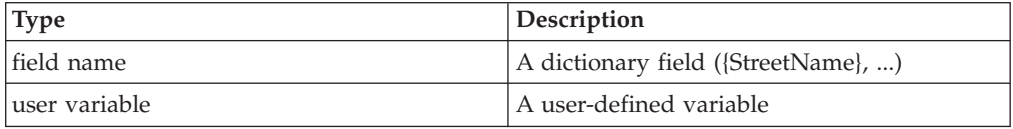

For example, a United States address pattern that matches to 123 N MAPLE AVE is:

```
\wedge | D | + | T
```
This is accomplished by the following pattern action set:

```
\wedge | D | + | T
COPY [1] {HouseNumber}
COPY [2] {StreetPrefixDirectional}
COPY [3] {StreetName}
COPY [4] {StreetSuffixType}
EXIT
```
The following operations occur:

- The number operand [1] moves to the house number field {HouseNumber}
- The class D operand (direction) moves to the prefix direction field {StreetPrefixDirectional}
- The unknown alphabetic operand moves to the street name field {StreetName}
- The street type (class T) to the {StreetSuffixType} field.

#### **Copying substrings**

A substring of an operand is copied by using the substring operand form.

The simplest form of the COPY action is copying an operand to a dictionary field value. For example:

COPY [2] {StreetName}

The substring operand only operates on standard operands or user variables. The form is:

COPY *source*(b:e) *target*

The b is the beginning column of the string and the e is the ending column. The following example copies the first character (1:1) of operand 2 to the street name field:

COPY [2](1:1) {StreetName}

The following example copies the second through fourth characters of the contents of the variable temp to the {StreetName} field:

COPY temp(2:4) {StreetName}

You can use a negative one  $(-1)$  to indicate the last character. A negative two  $(-2)$ indicates the next to last character, and so on. The following example copies the last three characters of operand 2 to the street name field:

COPY [2](-3:-1) {StreetName}

#### **Copying leading and trailing characters**

When handling leading alpha, leading numeric, or mixed class tokens, you can isolate the substrings based on the character type.

The four possible mixed operand specifiers are:

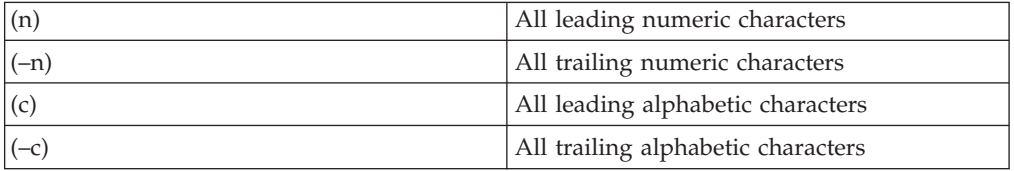

These specifiers can be used for standard operands or for user variables.

For example, with the address 123A MAPLE AVE, you want the numbers 123 to be recognized as the house number and the letter A to be recognized as a house number suffix. You can accomplish this with the following pattern:

```
>|?|T
COPY [1](n) {HouseNumber}
COPY [1](-c) {HouseNumberSuffix}
COPY [2] {StreetName}
COPY_A [3] {StreetSuffixType}
EX<sub>IT</sub>
```
Note that the first operand > is the appropriate class (leading numeric). These leading and trailing specifiers are mostly used with the **>** OR **<** operands. However, the trailing and leading specifiers can be used to separate user variables too. In the following example, XYZ is copied to StreetName:

```
COPY "456XYZ" tmp2
COPY tmp2(-c) {StreetName}
```
#### **Copying user variables**

The type of a target user variable is determined by the type of the source.

A user variable can be the target and the source of a **COPY**. The following are some examples:

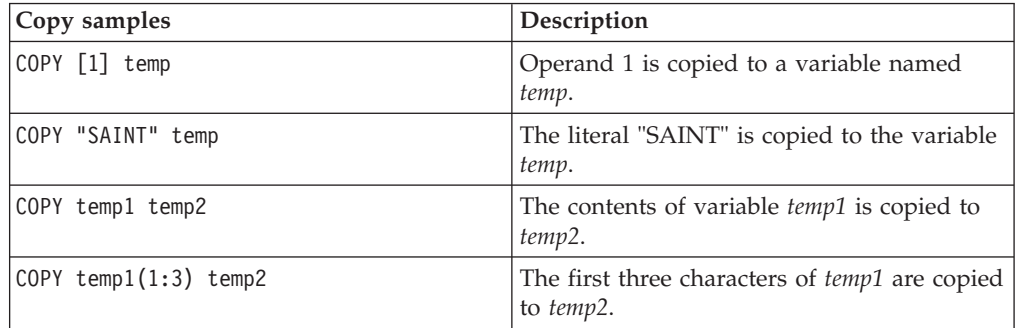

User variables can consist of 1 to 32 characters where the first character is alphabetic and the other characters are alphabetic, numeric, or an underscore  $(\_)$ character.

#### **Copying dictionary columns**

Dictionary columns can be copied to other dictionary columns or to user variables.

The following example shows dictionary columns being copied to other dictionary columns or user variables:

COPY {HouseNumber} {HC} COPY {HouseNumber} temp

#### **Copying standardized abbreviations**

The **COPY\_A** action copies the standardized abbreviation for an operand to a target. Whereas, the **COPY** action copies the input to a target.

Standardized abbreviations are coded for entries in the classifications for the rule set. They are not available for default classes, such as a number, an alphabetic unknown, and so on.

You can use the **COPY\_A** action to copy the abbreviation of an operand to either the dictionary column or a user variable. The following shows an example:

 $\wedge$ | ?|T COPY [1] {HouseNumber} COPY [2] {StreetName} COPY\_A [3] {StreetSuffixType}

The third line copies the abbreviation of operand three to the street type column. Similarly, the following example copies the standard abbreviation of operand three to the variable named temp:

COPY\_A [3] temp

Abbreviations are limited to a maximum of 25 characters.

The COPY A action copies the standardized abbreviation to the dictionary field rather than the original token. **COPY A** can include a substring range, in which case the substring refers to the standard abbreviation and not the original token, as in **COPY**.

#### **Copying with spaces**

You can preserve spaces between words by using the **COPY\_S** action.

When you use COPY to copy an alphabetic operand  $(?)$  or a range of tokens  $(**)$  to a dictionary column or to a user variable, the individual words are concatenated together.

**COPY\_S** requires an operand as the source and either a dictionary column or a user variable as a target. For example, with the following input string: 123 OLD CHERRY HILL RD

A standard **COPY** produces OLDCHERRYHILL, but in the following pattern, **COPY\_S** can be used as shown here:

 $\wedge$ | ?|T COPY [1] {HouseNumber} COPY\_S [2] {StreetName} COPY\_A [3] {StreetSuffixType} The {StreetName} column contains: OLD CHERRY HILL.

If you use the universal matching operand, all tokens in the specified range are copied. For example, consider removing parenthetical comments to a column named {AdditionalInformation}. If you have the following input address: 123 MAIN ST (CORNER OF 5TH ST) APARTMENT 6

You can use the following pattern to move CORNER OF 5TH ST to the column {AdditionalInformation}. The second action moves the same information to the user variable temp:

 $\setminus ($  | \*\* |  $\setminus$ ) COPY S [2] {AdditionalInformation} COPY\_S [2] temp

Only when copying the contents of an operand does **COPY** remove spaces; thus, the restriction that the source for a COPY S action can only be an operand. For all other sources (literals, formatted columns, and user variables), **COPY** preserves spaces.

#### **Copying the closest token**

The COPY\_C action copies corrected input values as matched to entries in the classifications (.CLS). When a token has an uncertainty threshhold and is in the classifications, that you can copy a corrected version of the input rather than the abbreviation value.

When matching under uncertainty to entries in the classifications, you might want to use **COPY\_C** action so that the complete token is spelled correctly rather than copying an abbreviation.

For example, if you have state name table with an entry such as: MASSACHUSETTS MA S 800.0

If Massachusetts is misspelled on an input record (for example, Masssachusettts), you want to copy the correct spelling to the dictionary column. The following action places the full correctly spelled token MASSACHUSETTS in the proper column: COPY\_C [*operand-number*] {*column name*}

For COPY\_C, source can only be an operand because COPY\_C uses the closest token from classifications.

#### **Copying initials**

The **COPY** I action copies the initial character (first character of the relevant tokens) from a source to the dictionary column rather than the entire value.

The dictionary column can be a dictionary field or a user variable. You can use COPY\_I within a pattern action set or as a **POST** action.

The value MAPLE puts the M into {NameAcronym}, if you use **COPY\_I** in the following manner:

```
?
COPY I [1] {NameAcronym}
```
For a multi-token alphabetic string such as John Henry Smith, the output value depends on the target. If the target is a user variable, the output value from the **COPY\_I** action is JHS.

<span id="page-33-0"></span>If you use **COPY\_I** as a **POST** action, the source must be a dictionary column and the target must be a dictionary column. You generally use **COPY\_I** to facilitate array matching.

For example, the company name INTERNATIONAL BUSINESS MACHINES is distributed into dictionary columns C1 through C5 (such that C1 contains INTERNATIONAL, C2 BUSINESS, C3 MACHINES, and C4 and C5 are blank). The following set of **POST** actions put the value IBM into the company initials dictionary column CI.

\POST\_START  $\overline{COPY\_I}$  {C1} {CI}  $CONCAT$   $(C2)$   $(C1)$  $CONCAT<sup>-</sup>I$   ${C3}$   ${C1}$ CONCAT\_I {C4} {CI} CONCAT\_I {C5} {CI} \POST\_END

When used as a POST action, **COPY I** takes only the first character from the source column. For example, if, in the previous sample, C1 INTERNATIONAL DIVISION, the result is still IBM.

## **Referencing dictionary fields from another rule set**

You can use the dictionary fields of one rule set in another rule set. You might want to reference other rule sets to create a test case that helps you determine which patterns to use.

The reference syntax is as follows: {<*DictionaryFieldName*> OF <*RuleSetName*>}.

Within the Standardize stage, you can check the conditions and actions from dictionary fields of a previously processed rule set and determine if a different set of actions is required for the same pattern within the current rule set. You must ensure that both the referenced rule set and referencing rule set are specified in the same Standardize stage. Ensure that the referenced rule set precedes the referencing rule set in the stage properties list of rule sets. For example, if USADDR references USAREA, then the USAREA rule set must proceed USADDR in the list of rule sets in the Properties window of the Standardize stage.

The two rule sets domains, area and address, can provide more examples. Address is processed independently of the area. In this example, you check to see if the CAAREA rule set generates Quebec as the associated province. If Quebec is the Canadian province then you want CAADDR to handle the address differently than the way address patterns are handled for other Canadian provinces.

You reference the CAAREA dictionary fields in the CAADDR rule set. In the Standardize stage, you ensure that CAAREA is defined and listed before CAADDR.

In CAADDR.PAT file, the pattern checks to see the contents of the dictionary field, ProvinceAbbreviation of CAAREA is QC. The following patterns show how you can create the reference in CAADDR:

```
\sim | T | ? | $ [ {ProvinceAbbreviation OF CAAREA} ="QC" ]
COPY [1] {CivicNumber}
COPY A [2] {StreetSuffixType}
COPY_S [3] {StreetName}
```
<span id="page-34-0"></span>RETYPE [1] 0 RETYPE [2] 0 RETYPE [3] 0 RETURN

The preceding pattern specifies that, in the province of Quebec, the street type (as defined in CAADDR.CLS and represented by T), moves to StreetSuffixType, for ease of matching.

Then, for all other Canadian province, the street type moves to StreetPrefixType.

```
\wedge| T|?|$
COPY [1] {CivicNumber}
COPY A [2] {StreetPrefixType}
COPY_S [3] {StreetName}
RETYPE [1] 0
RETYPE [2] 0
RETYPE [3] 0
RETURN
```
A Canadian street address might be: 498 Rue Bordeaux. The output from the rule sets would be as follows:

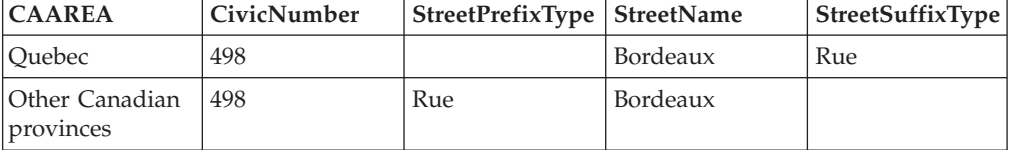

## **Moving information**

You can use **MOVE** to move a user variable or a dictionary column to a dictionary column.

The **MOVE** action copies information, from source to target, and then erases the value of the source. The only valid sources for the **MOVE** action is a user variable or a dictionary column. You cannot use the MOVE action with operand. Examples of the **MOVE** action are as follows:

MOVE Country Code {ISOCountryCode}

and

```
MOVE {HouseNumber} {HouseNumberSuffix}
```
## **Concatenating information**

The **CONCAT** action and the **PREFIX** action provide two actions for concatenating information in a rule set.

#### **CONCAT action**

**CONCAT** concatenates information to a user variable or a dictionary column. The source can be an operand, literal, or user variable. For example, fractions, such as  $\frac{1}{2}$ and  $\frac{1}{4}$ , can be copied to a single column in the dictionary by using the following pattern action set:

```
\wedge | / | \wedgeCOPY [1] temp
CONCAT [2] temp
CONCAT [3] temp
COPY temp {Fractions}
```
The {Fractions} column contains the entire fraction  $(\frac{1}{2})$ .

User variables are most often used with the **CONCAT** action to form one field. If you want to copy two directions with spaces (for example: EAST WEST) into a single dictionary column, you create the following actions:

D =T= "EAST"| D =T= "WEST" | T COPY [1] temp CONCAT " " temp CONCAT [2] temp COPY temp {StreetName}

This pattern tests for the specific directions EAST and WEST. The first operand is copied to the user variable temp. The contents of temp is now EAST. The next line concatenates a space to the variable temp. The second **CONCAT** appends WEST to the variable temp. The variable now contains EAST WEST. Then, the contents of temp are copied to the street name field.

**Note:** A literal with a single space is concatenated to the variable. The same results cannot be obtained by concatenating directly into the dictionary column. Dictionary columns are null at the time of initialization. Adding a space does not change the contents of the column and does not alter future actions.

**CONCAT** permits substring ranges. For example: CONCAT [1](3:-2) {StreetName}

From position 3 to the second to last position of the first operand is concatenated to the street name column of the dictionary column.

**CONCAT\_A** concatenates the standard abbreviation instead of the original token data. The source can only be an operand. **CONCAT\_A** allows substring ranges. However, the substring refers to the standard abbreviation and not the original token.

**CONCAT\_I** concatenates the initials instead of the original token data. You can use **CONCAT\_I** as a **POST** action where the source must be a dictionary column and the target must be a dictionary column.

**CONCAT\_I**, when not used as a **POST** action, allows substring ranges with the substring referring to the initials and not the original token. In most cases, there is a single initial, but for multi-token strings, such as John Henry Smith, the initials are JHS, and substring ranges other than (1:1) make sense.

**Learn more the CONCAT action and spaces:** When the source is a user variable, the CONCAT action preserves the spaces within the token. When the source is an operand, the CONCAT action does not preserve spaces within the token.

**CONCAT** does not provide the ability to preserve spaces between tokens matching up to either ? or \*\* in a pattern statement (such as the **COPY\_S** action). To preserve spaces between tokens, you must use the **COPY\_S** action to copy the tokens to a user variable and prefixing or concatenating that user variable. To pick up attention text in an input line, refer to the following examples:

*Table 2. Examples of how to copy tokens into user variables*

| Lines within one pattern action set | Description           |
|-------------------------------------|-----------------------|
| $ +$ ="SEE"   **                    | ; grab "SEE JOHN DOE" |
| Lines within one pattern action set   | Description                                                   |
|---------------------------------------|---------------------------------------------------------------|
| COPY [1] temp                         | ; put "SEE" in user variable <i>temp</i>                      |
| CONCAT " " temp                       | ; add a space to the end of user<br>variable temp             |
| COPY_S [2] temp2                      | ; put "JOHN DOE" (including space) in<br>temp2                |
| CONCAT temp2 temp                     | ; concat temp2 onto temp                                      |
| COPY temp {AdditionalNameInformation} | ; put "SEE JOHN DOE" into column<br>AdditionalNameInformation |

*Table 2. Examples of how to copy tokens into user variables (continued)*

### **PREFIX action**

The **PREFIX** action adds data to the beginning of a string. The source for **PREFIX** can be an operand, a literal, or a user variable. The target can be a user variable or a dictionary column.

COPY "CHARLES" temp PREFIX "SAINT" temp

In the preceding example, the variable *temp* contains SAINTCHARLES.

**PREFIX** permits substring ranges. For example in the following sample: PREFIX [1](3:-2) {StreetName}

From position 3 to the second to last position of the first operand is prefixed to the street name column.

**PREFIX\_A** prefixes the standard abbreviation instead of the original token data. The source must be an operand. **PREFIX\_A** allows substring ranges; however, the substring refers to the standard abbreviation and not the original token.

**PREFIX\_I** prefixes the initials instead of the original token data. You can use **PREFIX\_I** as a **POST** action where the source must be a dictionary column and the target must be a dictionary column.

**PREFIX I**, when not used as a **POST** action, allows substring ranges with the substring referring to the initials and not the original token. In most cases, there is a single initial, but for multi-token strings, such as John Henry Smith, the initials are JHS, and substring ranges other than (1:1) make sense.

**Learn more the PREFIX action and spaces:** When the source is a user variable, the PREFIX action preserves the spaces within the token. When the source is an operand, the PREFIX action does not preserve spaces within the token.

**PREFIX** does not let you preserve spaces between tokens matching up to either ? or \*\* in a pattern statement such as the **COPY\_S** action. To preserve spaces between tokens, you must use **COPY\_S** to copy the tokens to a user variable and the prefix or concatenate that user variable. Refer to the preceding pattern-action set example.

# **Converting information**

You use the CONVERT action to convert data according to a lookup table or a literal you supply.

You can perform the following actions:

#### **CONVERT**

Changes tokens.

#### **CONVERT\_S**

Concatenates a suffix onto specified tokens.

#### **CONVERT\_P**

Concatenates the first prefix in a token that matches a value in a lookup table onto specified tokens.

#### **CONVERT\_PL**

Concatenates the longest prefix in a token that matches a value in a lookup table onto specified tokens.

#### **CONVERT\_R**

Runs tokens through the tokenization process again when you implement changes to the tokens.

You can use the following actions to convert characters from languages that are not Latin-based:

## **TRANS\_KH**

Converts Katakana characters to Hiragana characters.

#### **TRANS\_HK**

Converts Hiragana characters to Katakana characters.

#### **TRANS\_WN**

Converts full-width characters to half-width characters.

#### **TRANS\_NW**

Converts half-width characters to full-width characters.

#### **Converting place codes**

You use conversion with input records that use numeric codes for place names.

The codes are converted to actual place names. You must first create a table file with two columns. The first column is the input value and the second column is the replacement value. For example, the file CODES.TBL contains:

```
001 "SILVER SPRING"
002 BURTONSVILLE 800.0
003 LAUREL
...
```
Multiple words must be enclosed in quotation marks (""). Optional weights can follow the second operand in the previous example to indicate that uncertainty comparisons might be used. The string comparison routine is used on BURTONSVILLE, and any score of 800 or greater is acceptable. The following pattern converts tokens according to the preceding table:

& CONVERT [1] @CODES.TBL TKN

The tokens remain converted for all patterns that follow, as if the code is permanently changed to the text.

Convert files must not contain duplicate input values (first token or first set of tokens enclosed in quotes). If duplicate entries are detected, the Standardize stage issues an error message and stops.

#### **Temporary conversion**

With the **CONVERT** action, you can specify TEMP to apply a conversion to only the current set of actions.

The TEMP mode is a temporary conversion. The following example converts the suffix of the first operand according to the entries in the table SUFFIX.TBL. CONVERT\_S [1] @SUFFIX.TBL TEMP

If you have an operand value of HESSESTRASSE and a table entry in SUFFIX.TBL of:

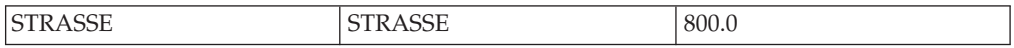

Operand [1] is replaced with the value: HESSE STRASSE

There is now a space between the words. Subsequent actions in this pattern-action set operate as expected. For example, COPY\_S copies the two words HESSE STRASSE to the target. COPY, CONCAT, and PREFIX copy the string without spaces. For example, if the table entry is:

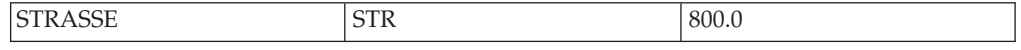

The result of the conversion is HESSE STR. **COPY\_S** preserves both words, but **COPY** copies HESSESTR as one word. The source of a CONVERT\_P, CONVERT\_PL, or CONVERT\_S action can be an operand (as in the example), a dictionary field, or a user variable with equivalent results.

### **Permanent conversion**

The mode of TKN provides permanent conversion of a token.

Generally, when you are making a permanent conversion, you specify a retype argument that applies to the suffix with **CONVERT\_S** or the prefix with **CONVERT\_P** or **CONVERT\_PL**. For example, assume that you are using the following **CONVERT\_S** statement:

CONVERT S [1] @SUFFIX.TBL TKN T

You also have an operand value of HESSESTRASSE and a table entry in SUFFIX.TBL of:

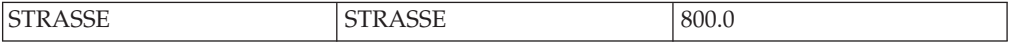

HESSE retains the class ? because you did not specify a fifth argument to retype the body or root of the word, and STRASSE is given the type for the suffix, such as T, for street type. To perform further actions on these two tokens, you need a pattern of:

?|T

If no retype class is given, both tokens retain the original class ?.

You might want to retype both the prefix or suffix and the body. When checking for dropped spaces, a token such as APT234 can occur. In this case, the token has been found with a class of < (leading alphabetic character) and an optional fourth argument can retype the prefix APT to U for multiunit and an optional fifth argument can retype the body 234 to  $\land$  for numeric. In the following example, the PREFIX.TBL table contains an APT entry:

CONVERT\_P [1] @PREFIX.TBL TKN U ^

If you want to retype just the body, you must specify a dummy fourth argument that repeats the original class.

### **Converting multi-token operands**

If you are converting multi-token operands that matched to patterns \*\* or ?, the format of the convert table depends on whether the third argument to CONVERT is TKN or TEMP.

If the third argument is TKN, each token is separately converted.

Thus, to convert SOLANO BEACH to MALIBU SHORES, the convert table must have the following two lines:

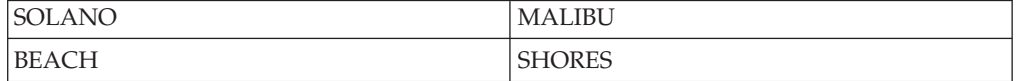

This might produce unwanted side effects, since any occurrence of SOLANO is converted to MALIBU and any occurrence of BEACH is converted to SHORES.

To avoid this situation, the *TEMP* option for **CONVERT** must be used. The combined tokens are treated as a single string with no spaces. Thus, SOLANOBEACH becomes the representation for a ? pattern containing the tokens SOLANO and BEACH. The following entry in the **CONVERT** table accomplishes the proper change:

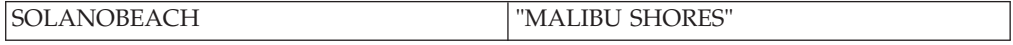

In this convert table there must be no spaces separating the original concatenated tokens. When copying the converted value to a dictionary field, **COPY** does not preserve spaces. Therefore, use **COPY\_S** if you need to keep the spaces.

#### **Assigning fixed values**

You can use **CONVERT** to assign a fixed value to an operand or dictionary column.

```
This is accomplished by:
CONVERT operand literal TEMP | TKN
CONVERT dictionary-field literal
```
For example, to assign a city name of LOS ANGELES to a dictionary column, you can use either of the following actions:

```
COPY "LOS ANGELES" {CT}
CONVERT {CT} "LOS ANGELES"
```
More important, it can be used to convert an operand to a fixed value: CONVERT [1] "LOS ANGELES" TKN

TKN makes the change permanent for all actions involving this record, and TEMP makes the change temporary for the current set of actions.

An optional class can follow the TKN. Since converting to a literal value is always successful, the retyping always takes place.

## **Converting prefixes and suffixes**

When a single token can be composed of two distinct entities, a **CONVERT**-type action can be used to separate and standardize both parts.

An example of this is in German addresses, where the suffix STRASSE can be concatenated onto the proper name of the street, such as HESSESTRASSE.

If a list of American addresses has a significant error rate, you might need to check for occurrences of dropped spaces such as in MAINSTREET. To handle cases such as these, you can use the **CONVERT\_P** or **CONVERT\_PL** action to examine the token for a prefix and **CONVERT\_S** for a suffix.

Like **CONVERT** P, the **CONVERT\_PL** action examines the token for a prefix. However, **CONVERT\_P** takes the first prefix that matches a value in the lookup table and **CONVERT\_PL** takes the longest prefix that matches.

For example, assume that a lookup table contains entries for NORTH and NORTHWEST. For the token NORTHWESTPOINT, the **CONVERT\_P** action takes the prefix NORTH and the **CONVERT\_PL** action takes the prefix NORTHWEST.

**CONVERT\_P**, **CONVERT\_PL**, and **CONVERT\_S** use almost the same syntax as **CONVERT**. The first difference is that you must use a lookup table with these actions. The second difference is that you have an optional fifth argument.

CONVERT\_P *source* @*table\_name* TKN | TEMP *retype1 retype2* CONVERT\_PL *source* @*table\_name* TKN | TEMP *retype1 retype2* CONVERT\_S *source* @*table\_name* TKN | TEMP *retype1 retype2*

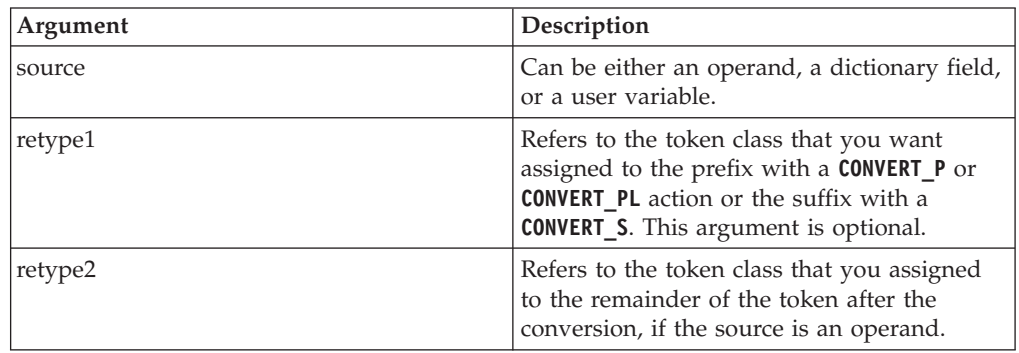

### **Converting with retokenization**

You can use the **CONVERT R** action to force the new tokens through the tokenization process so that classes and abbreviations are correct.

Use the **CONVERT** R action when you want to convert a single token into two or more tokens, some of which can be of classes different from the original class.

The syntax for **CONVERT\_R** is simpler than the syntax for **CONVERT** since an operand is the target of the action and the argument of TKN is assumed. Use a convert table and the tokenization process retypes automatically:

CONVERT\_R *source* @*table\_name*

With **CONVERT\_R**, the source is the operand.

An example of using **CONVERT\_R** is for street aliases. For example, the file ST\_ALIAS.TBL contains the following entries:

OBT "ORANGE BLOSSOM TRL" SMF "SANTA MONICA FREEWAY" WBN "WILSHIRE BLVD NORTH" WBS "WILSHIRE BLVD SOUTH"

The pattern action set looks like:

\*+ CONVERT\_R [1] @ST\_ALIAS.TBL

The alias is expanded and its individual tokens properly classified. Using the preceding example, WBN is expanded into three tokens with classes ?, T, and D. The remaining pattern and actions sets work as intended on the new address string.

#### **Retyping tokens:**

An optional token class can follow the TKN keyword.

The token is retyped to this class if the conversion is successful. If no class is specified, the token retains its original class. The following example converts a single unknown alphabetic token based on the entries in the three files. If there is a successful conversion, the token is retyped to either C, T, or U.

+ CONVERT [1] @CITIES.TBL TKN C CONVERT [1] @TOWNS.TBL TKN T CONVERT [1] @UNINCORP.TBL TKN U

### **Conversion actions for languages that are not Latin-based**

You can use conversion with records that contain characters from languages that are not Latin-based. These actions can be used in data quality stages such as the Investigate stage and Standardize stage.

These conversion actions can be applied to any type of character. However, the actions are most useful when they are applied to languages that are processed by the CJK tokenizer, such as languages that are spoken in China, Japan, and Korea.

#### **Converting Katakana and Hiragana characters:**

You can convert Katakana and Hiragana characters by using the **TRANS\_KH** and **TRANS\_HK** actions.

The **TRANS\_KH** action converts Katakana characters to Hiragana characters. The **TRANS\_HK** action converts Hiragana characters to Katakana characters.

If you use these actions, specify the CJK tokenizer by using the **TOK** command in the PRAGMA section of the pattern-action file. The CKJ tokenizer handles tokens based on the conventions of languages that are not Latin-based.

Although the syntax for these actions is similar to the syntax for the **CONVERT** action, these actions do not use lookup tables and cannot convert an object to a literal. For example, you can use the following syntax for the **TRANS\_KH** action: TRANS\_KH *source* TKN | TEMP *retype1*

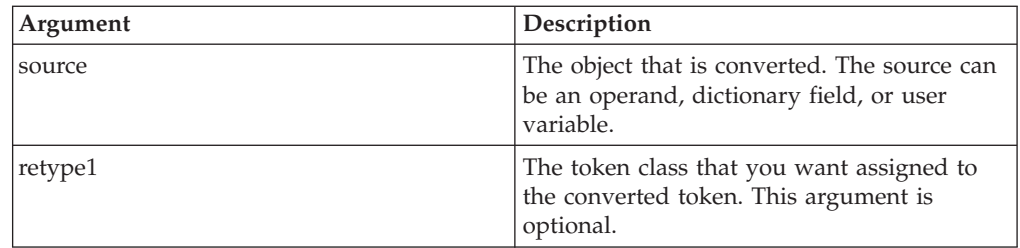

### **Converting character width:**

You can convert the width of characters by using the **TRANS\_WN** and **TRANS\_NW** actions.

The **TRANS\_WN** action converts full-width characters to half-width characters. The **TRANS\_NW** action converts half-width characters to full-width characters.

If you use these actions, specify the CJK tokenizer by using the **TOK** command with an appropriate locale variable in the PRAGMA section of the pattern-action file. The CKJ tokenizer handles tokens based on the conventions of languages that are not Latin-based. For example, to use the **TRANS\_WN** action to convert full-width Japanese characters to half-width characters, specify TOK ja\_JP.

Although the syntax for these actions is similar to the syntax for the **CONVERT** action, these actions do not use lookup tables and cannot convert an object to a literal. For example, you can use the following syntax for the **TRANS\_WN** action: TRANS\_WN *source* TKN | TEMP *retype1*

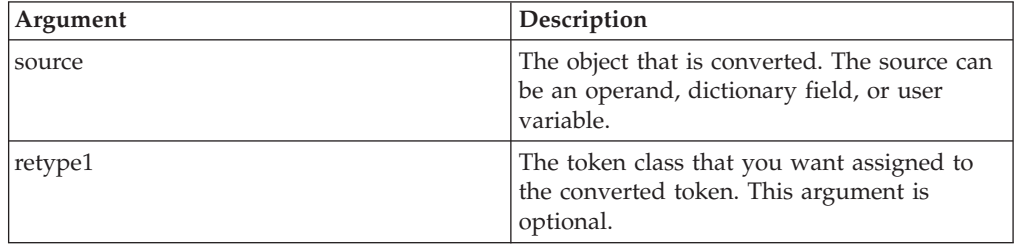

### **CONVERT considerations**

A CONVERT source can be an operand, a dictionary column, or a user variable, and if the source is an operand, it requires a third argument. The results of CONVERT\_P, CONVERT\_PL, and CONVERT\_S actions can vary based on the pattern classes the actions are used with.

Some considerations to take into account when using the **CONVERT** action include:

- v The source of a **CONVERT** can be an operand, a dictionary field, or a user variable. In the following example, both actions are valid: CONVERT temp @CODES.TBL CONVERT {CT} @CODES.TBL
- v Entire path names can be coded for the convert table file specification: CONVERT {CT} @..\cnvrt\cnvrtfile.dat
- v If the source of a **CONVERT** is an operand, a third argument is required:

CONVERT *operand table* TKN CONVERT *operand table* TEMP TKN is used to make the change permanent for all pattern action sets that follow the conversion and that involve this record.

If TEMP is included, the conversion applies only to the current set of actions.

If the conversion must be applied both to actions further down the program and to the current set of actions, specify two **CONVERT** actions (one by using TKN for other action sets and rule sets, and one by using TEMP for other actions in the current action set).

The results of CONVERT\_P, CONVERT\_PL, and CONVERT\_S actions are affected by pattern classes. For example, the ? class can match to more than one token. If SUFFIX.TBL has the following lines:

STRASSE STRASSE 800. AVENUE AVE 800.

If the pattern and actions are:

 $\wedge$  | ? COPY [1] {HouseNumber} CONVERT\_S [2] @SUFFIX.TBL TEMP COPY S [2] {StreetName} EXIT

The following input: 123 AAVENUE BB CSTRASSE

has the following result in the house number and street name fields: 123 AAVENUEBBC STRASSE

If the pattern and actions are:  $\wedge$  | ? CONVERT\_S [2] @SUFFIX.TBL TKN T ^|+|T|+|+|T COPY [1] {HouseNumber} COPY [5] {StreetName} COPY [6] {StreetSuffixType} EXIT

The following input: 123 AAVENUE BB CSTRASSE

results in:

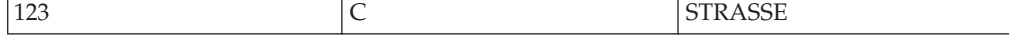

The {HouseNumber}, {StreetName}, and {StreetSuffixType} fields are:

COPY [1] {HouseNumber} COPY [2] {StreetName} COPY [3] {StreetSuffixType}

which results in moving:

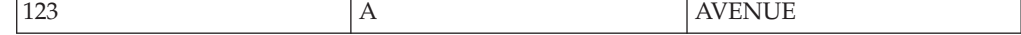

When you concatenate alphabetic characters with the pattern ?, the CONVERT\_P, CONVERT\_PL, or CONVERT\_S action operates on the entire concatenated string for user variables, dictionary fields, and operands if the mode is TEMP.

For operands with a mode of TKN, each token in the token table that comprises the operand is examined individually and new tokens corresponding to the prefix or suffix are inserted into the table each time the prefix or suffix in question is found.

# **Retyping operands**

The **RETYPE** action is used to change the class, token value, and abbreviation of an operand.

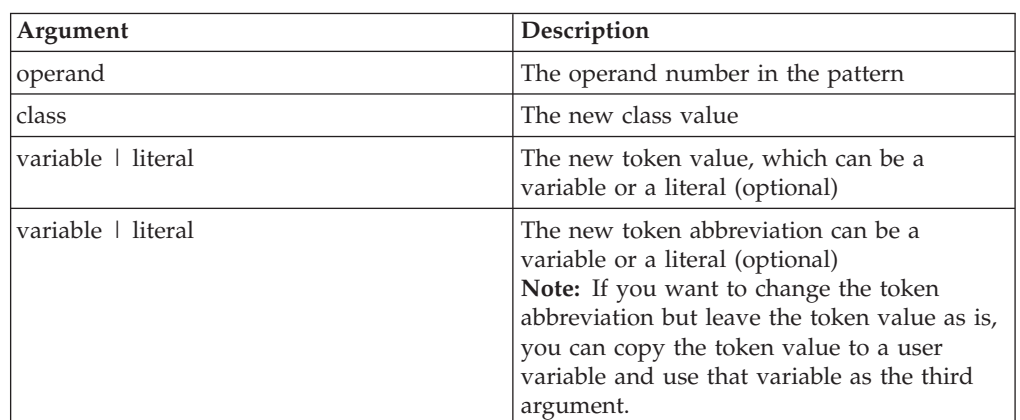

The format of the retype operand is the following pattern-action set: RETYPE *operand class* [*variable* | *literal*] [*variable* | *literal*]

A basic concept of writing standardization rules is filtering. You can change phrases and clauses by detecting, processing, or removing them from the token table. You can remove them by retyping them to the NULL class (0). NULL classes are ignored in all pattern matching.

For example, if you want to process apartments and remove the unit information from further processing, you can use the following pattern action set:

\*U | & COPY A [1] {UnitType} COPY [2] {UnitValue} RETYPE [1] 0 RETYPE [2] 0

Removing the apartment designation converts the address 123 MAIN ST APT 56 to a standard form, such as 123 MAIN ST. An apartment followed by any single token is detected. The fields are moved to the dictionary field and retyped to NULL, so that they would not match in any later patterns.

You can use a third operand to replace the text of a token. For example, if you want to recognize streets names like ST CHARLES and replace the ST with the word SAINT, you can use the following rule:

\*!? | T | + | T RETYPE [2] ? "SAINT" This set scans for a type T token (the only value for type T is ST) preceded by any token type except unknown alphabetic character and followed by a single alphabetic word. The **RETYPE** action changes the type T operand to an unknown alphabetic character (?) and replaces the text with SAINT. If the input data is the following address:

123 ST CHARLES ST

The result corrects the ambiguity of the abbreviations for SAINT and STREET as shown in the following example:

123 SAINT CHARLES ST

This rule matches the standard  $\wedge$  | ? | T pattern after the final ST is retyped to T as is done in the geocode rule set. The ? is used for the retype class. This is important because you want to consider SAINT to be the same token as the neighboring unknown alphabetic tokens.

The first operand of the pattern (\*!?) makes sure that ST is not preceded by an unknown alphabetic character. This prevents the input MAIN ST JUNK from being standardized into MAIN SAINT JUNK.

A fourth operand is available for the **RETYPE** action to change the standard abbreviation of the operand. If you include this operand, you must also include the token value replacement argument (third argument). If you do not want to replace the token value, you can use the original value as the replacement value. For example, the address ST 123 can mean SUITE 123.

If the standard abbreviation for SUITE is STE, you need to change the token abbreviation with the following pattern-action set:

 $S$ | ^ RETYPE [1] U "SUITE" "STE"

This is interpreted in future patterns as SUITE 123 and has the abbreviation STE.

For the optional third and fourth arguments, you can use a substring range. For example, with an input record of 8 143rd Ave and the following pattern-action set:

 $\wedge$  | > | T  $COPY$   $[2]$  (n) temp RETYPE  $[2]$  ^ temp $(1:2)$ 

The 143 is copied to the variable *temp*, the 14 replaces the contents of the second token, and its class becomes numeric (^).

**RETYPE** reclassifies all elements of a possibly concatenated alphabetic class (?) or universal class (\*\*), if no subfield ranges (n:m) are specified. **RETYPE** reclassifies only those tokens within the subfield range if a range is specified. For example, if you have the following input:

15 AA BB CC DD EE FF RD

The following patterns or actions have the described effect:

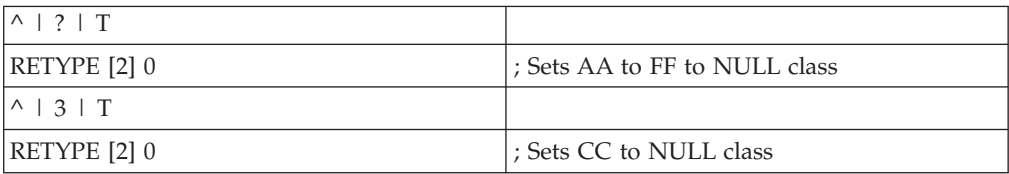

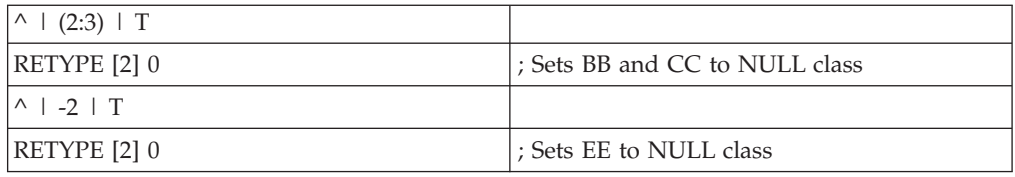

**RETYPE** operates in a similar fashion to **CONVERT** with a TKN argument. The values for **RETYPE** (class, token value, abbreviation) are not available within the current pattern-action set and are available only for following pattern-action sets. Consequently, a pattern action set does not produce the wanted results and is therefore flagged as an error, as in the following example:

... RETYPE [1] ... COPY [1] ...

# **Retyping multiple tokens**

A special pattern-action set is available for retyping multiple occurrences of a token.

The pattern must have the following format followed by a standard **RETYPE** statement referencing operand [1]:

*number*\**class*

The *number* must be an integer from 0 to MAX\_TOKENS (currently 40) and indicates the number of referenced occurrences. Zero means that all occurrences are scanned.

For example, if you processed hyphenated house numbers, like 123-45 Main St., and you want to remove all hyphens from the tokens that remain, use the following pattern action set:

 $0 * -$ RETYPE [1] 0

This scans for all hyphens and retypes them to NULL. If you want to retype two numeric tokens to an unknown type with a value of UKN, you use the following pattern-action set:

```
2 * \wedgeRETYPE [1] ? "UKN"
```
The entire pattern is restricted to this simple format when multiple occurrences are referenced.

## **Patterning**

The PATTERN statement generates the pattern for the active token set.

The following pattern action shows the syntax: PATTERN *Target*

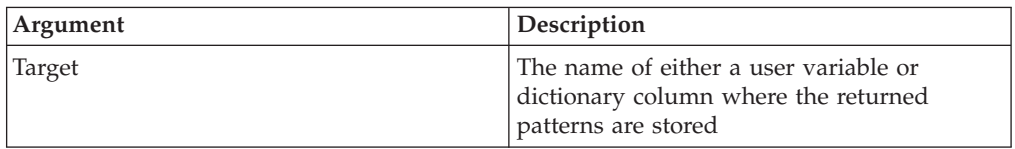

```
For example:
&
PATTERN {InputPattern}
```
.

In the previous example, when the **PATTERN** action executes, the pattern associated with all active tokens is generated and stored in the dictionary field {InputPattern}

# **Rule set extensions in the pattern-action file**

You can enable rule set extensions by updating the pattern-action file with references to rule groups. The pattern-action file can contain only one reference to each rule group.

You can use the following syntax:

PROCESS\_RC *Rule\_Group\_Name* RC\_Return [*Rule\_ID*]

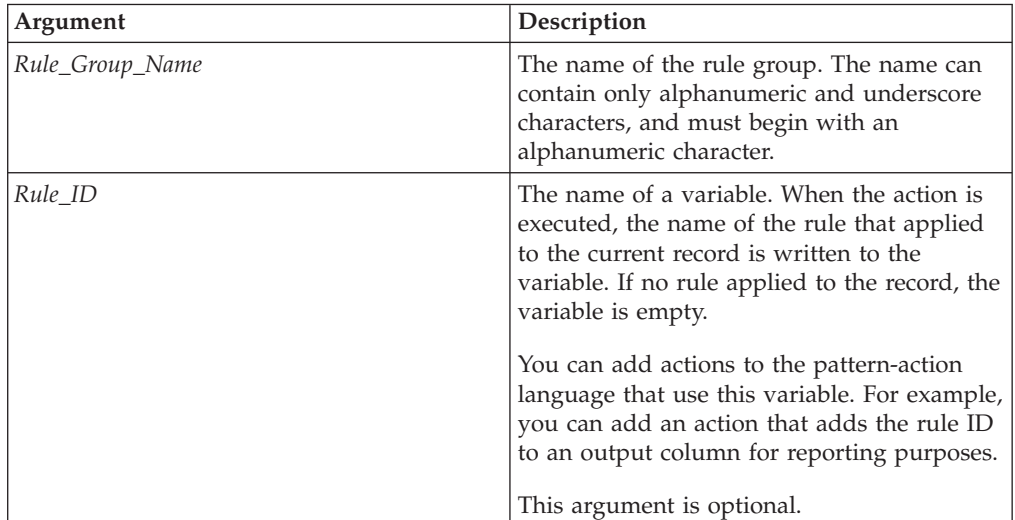

When you add a reference to a rule group, choose a location in the pattern-action file based on when you want the actions to be executed. For example, to apply the rules in a rule group before any other processing, add a reference at the beginning of the first subroutine that is called.

## **Return code values**

When you reference a rule group, you can add actions that are based on the value of the return code for each input record. The value of the return code depends on whether any rules in the rule group apply to a particular input record.

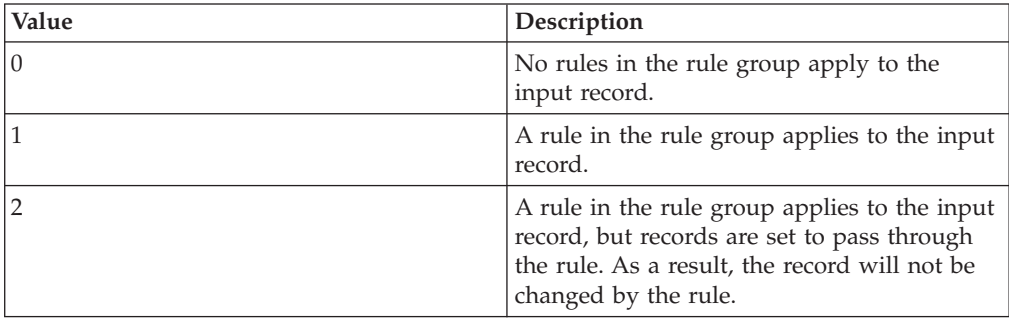

# **Examples**

```
PROCESS RC Input Overrides RC Return
[ RC Return = "1^{\overline{n}} ]
; A rule in the rule group applies to the input record:
; CALL Post_Process SUBROUTINE then EXIT
COPY "CI" {UserOverrideFlag}
CALL Post_Process
EXIT
```
This example references the Input\_Overrides rule group. The example specifies an action that occurs when a rule in the rule group applies to the input record.

```
PROCESS RC RuleGroup1 RC Return RuleID
\sqrt{R} RC Return = "1" ]
; A rule in the rule group applies to the input record:
; CALL Post_Process SUBROUTINE then EXIT
COPY RuleID {RuleID}
; Add the name of the rule that applied to the record to the RuleID output column
COPY "RuleGroup1" {RuleGroupName}
; Add the name of the rule group to the RuleGroupName output column
CALL Post_Process
EXIT
```
This example references the RuleGroup1 rule group and uses the RuleID argument. An action copies the name of any rule in the rule group that applied to an input record to the RuleID output column. A different action adds the name of the rule group to the RuleGroupName output column. Before the actions are executed, the output columns that they reference must be added to the dictionary file.

# **User overrides for domain preprocessor rule sets**

You can create overrides for domain preprocessor (PREP) rule sets by using user override options.

## **Return code values**

The overrides statements must be in your pattern action table. The statements enable the overrides in the Designer client.

Recommended syntax:

OVERRIDE\_P *Lookup\_Value* @*Table\_Name Return\_Code* [ CLASS | VALUE ]

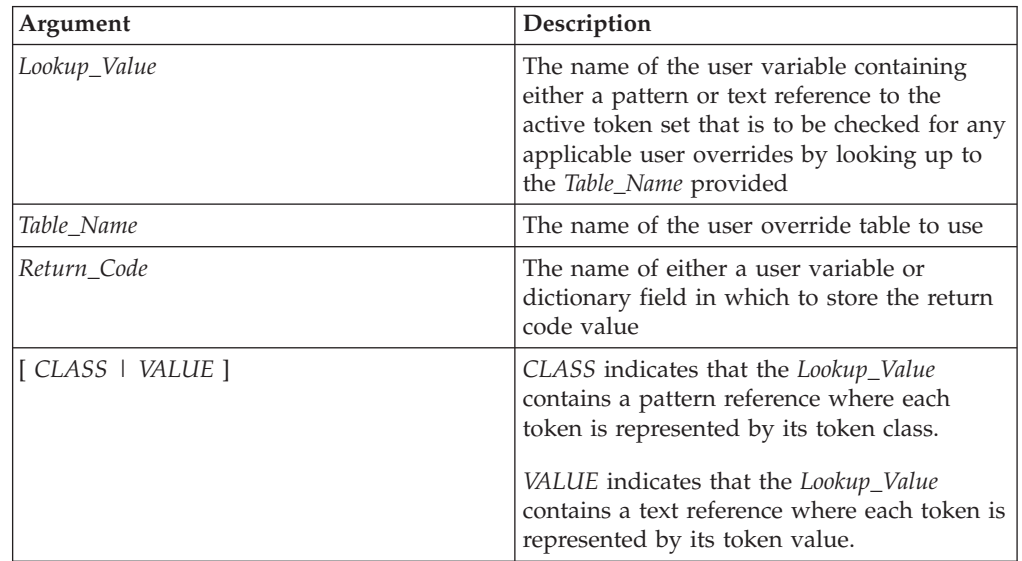

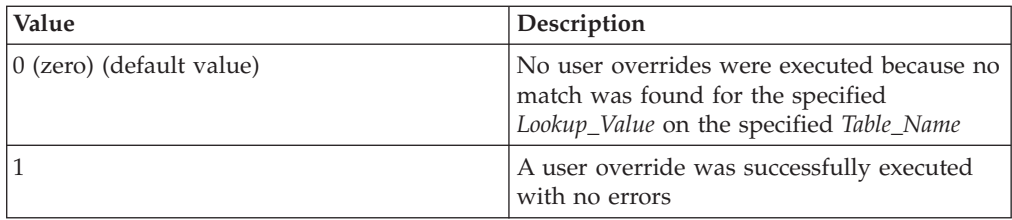

For example:

OVERRIDE\_P Text @USPREPIP.TBL Return VALUE OVERRIDE\_P Pattern @USPREPIP.TBL Return CLASS

The specified *Lookup\_Value* is searched for on the specified *Table\_Name*. If the *Lookup\_Value* is found, the active token set is **RETYPE** that uses the override instructions found in the matching table entry. A return code value is always returned and stored in the specified *Return\_Code*.

*Lookup\_Value* can contain either a pattern or a string of literal token values, which represents the entire active token set.

*Table\_Name* is a two-column STAN conversion table that uses the following formats:

• Pattern Override Table Format (for domain preprocessor rule sets) Column 1: <[Classification for Token #1][Classification for Token #2]...>

Column 2: <[Domain Mask for Token #1][Domain Mask for Token #2]...>

For example (for domain preprocessor rule sets):

N^D+TU^ AAAAAAA<br>A++E NNNN NNNN A+S^ RRRR

v Text Override Table Format (for domain preprocessor rule sets)

Column 1: <["][Token #1][space][Token #2][space]...["]>

Column 2: <[Domain Mask for Token #1][Domain Mask for Token #2]...>

For example (for domain preprocessor rule sets):

"ZQNAMEZQ 456 SOUTH MAIN AVENUE APARTMENT 7" AAAAAA "ZQADDRZQ IBM CORPORATION" NNNN "ZQADDRZQ LITTLETON MA 01460" RRRR

For more information on domain preprocessor rule sets, see the *IBM InfoSphere QualityStage User's Guide*.

### **Override table syntax validation**

The syntax validation of the override tables occurs during Standardize or Investigation stage initialization.

If any syntax errors are found, the stage execution stops and an error message is written to the log file including the override table name, the contents of the invalid entries, and an explanation of the nature of the errors.

For each active token there should be one corresponding domain mask in the override instruction. The domain mask is the class to use to **RETYPE** the corresponding token. The only valid values for a domain mask are A, N, and R.

The two primary errors to check for are:

• Invalid domain masks (not A, N, or R)

v Incomplete override instructions (there was not a valid instruction for each active token)

# **User overrides for rule sets**

You can create overrides by using user override options within domain rule sets.

## **Return code values**

The overrides statements must be in your pattern action table. The statements enable the overrides in the Designer client.

You can use the following syntax: OVERRIDE\_D *Lookup\_Value* @*Table\_Name Return\_Code* [ CLASS | VALUE ]

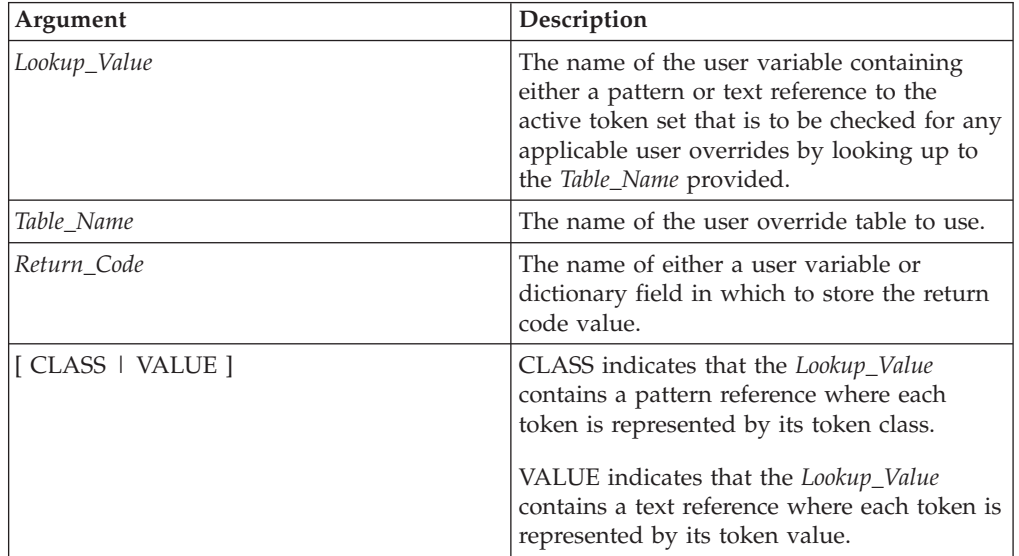

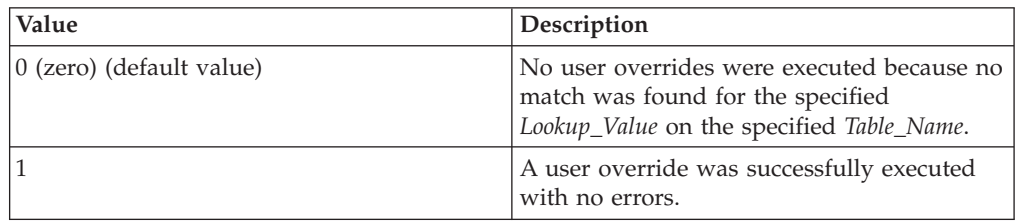

An example of the user created override action: OVERRIDE\_D Text @USNAME.UTO Return VALUE OVERRIDE\_D Pattern @USNAME.UPO Return CLASS

The specified *Lookup\_Value* is searched for on the specified *Table\_Name*. If the *Lookup\_Value* is found, the active token set is written to dictionary fields by using the override instructions found in the matching table entry and then **RETYPE**d to null. Any existing content of the dictionary field is preserved while running the override instructions. A return code value is always returned and stored in the specified *Return\_Code*.

The *Lookup\_Value* can contain either a pattern or a string of literal token values, which represents the entire active token set.

The *Table\_Name* is a two-column STAN conversion table that uses the following formats:

• Pattern Override Table Format (for rule sets)

Column 1: <[Classification for Token #1][Classification for Token #2]...> Column 2: <[DCT Field for Token #1][Data Flag for Token #1] - [DCT Field for Token #2][Data Flag for Token #2] -...>

For example (for rule sets):

FIF FirstName1-MiddleName1-PrimaryName1 ^D+T HouseNumber1 -StreetPrefixDirectional2-StreetName1-StreetSuffixType2 +++ ExceptionData5

• Text Override Table Format (for rule sets)

Column 1: <["][Token #1][space][Token #2][space]...["]>

Column 2: <[DCT Field for Token #1][Data Flag for Token #1] [DCT Field for Token #2] [Data Flag for Token #2]...>

Text Overrides Examples (for rule sets)

"JAMES E HARRIS" FirstName1-MiddleName1-PrimaryName1 "123 N. MAIN STREET" HouseNumber1 -StreetPrefixDirectional2-StreetName1-StreetSuffixType2 "DO NOT MAIL" ExceptionData5

For more information on categories of rule sets, including domain-specific see the *IBM InfoSphere QualityStage User's Guide*.

## **Override table syntax validation for domain-specific rule sets**

The syntax validation of the override tables is performed during Standardize or Investigation stage initialization.

If any syntax errors are found, the stage execution stops and an error message is written to the log file including the override table name, the contents of the invalid entries, and an explanation of the nature of the errors.

For each active token there is a corresponding instruction in the override statement. The instruction consists of the field named followed by a data flag. A valid data flag indicates the associated actions to be performed on the corresponding token. Each override instruction is separated by a hyphen (-). The only situation where there are fewer valid override instructions than active tokens is when a "move all remaining tokens" or "drop all remaining tokens" data flag is used (values 5,6,7,8, and 9 in the following table.

The three primary errors to check for are:

- Invalid data flags (not a value listed in the following the table)
- v Invalid dictionary field names (not listed in the dictionary file of the rule set)
- v Incomplete override instructions (there was not a valid instruction for each active token)

Data flag table (used for domain-specific rule sets only):

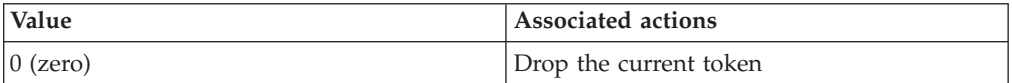

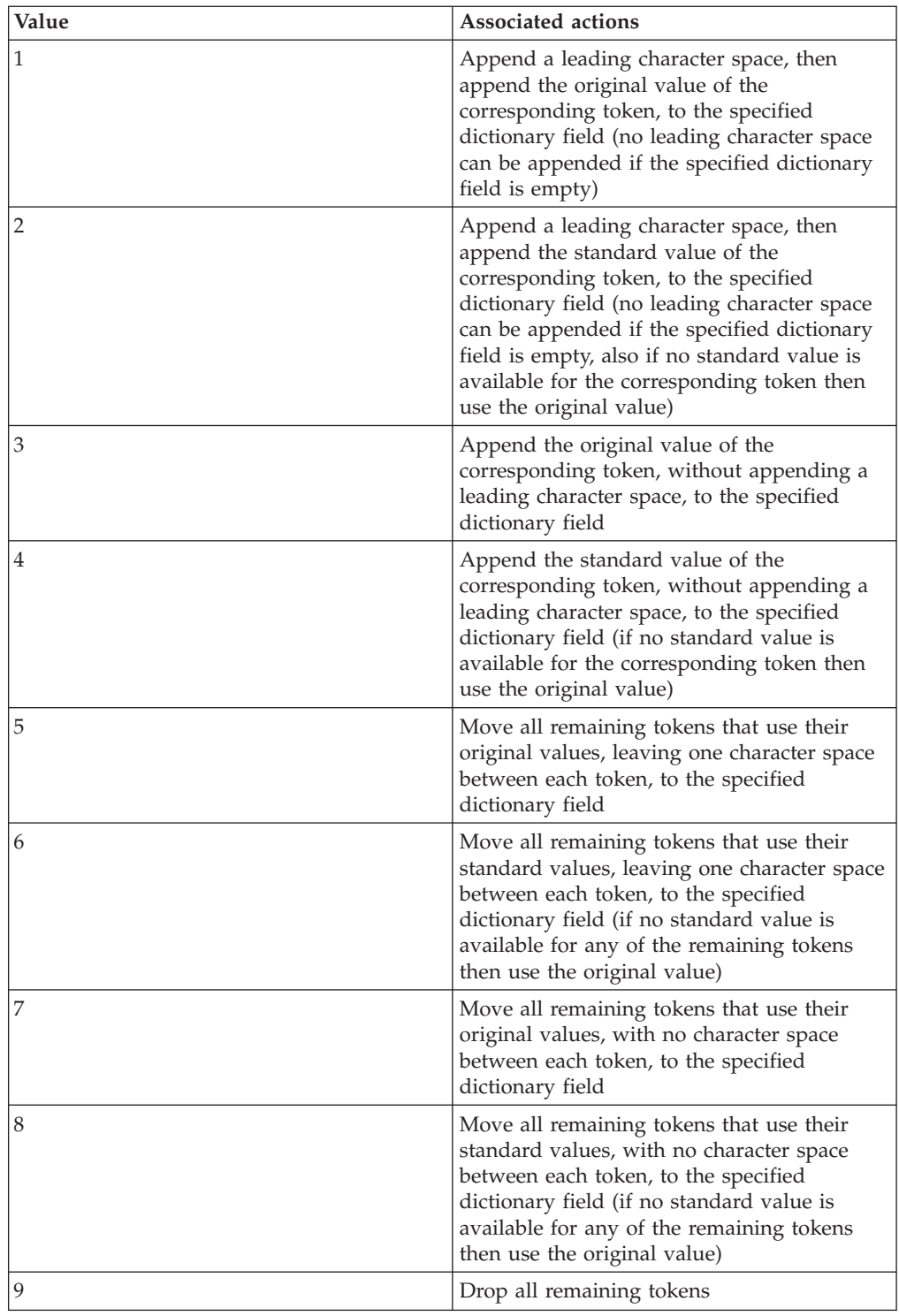

# **Setting margins**

You can control what portion of the pattern is available to match to by setting left and right margins.

You might want to restrict pattern-action sets to ranges of input tokens. For example, if your input consists of records each consisted of four lines, two lines of address information and zero, one, or two lines of department or institution

names, you might want to search for an address line with a number, street name, and street type, process only that line, and retype the tokens to NULL.

If you did the same for the city, state, and postal line, you can be guaranteed that anything remaining is department or institution names.

This type of restricted processing can be accomplished by setting left and right margins. The default settings are: left margin is the first token and right margin is the last token. These settings can be changed by using the **SET\_L\_MARGIN** and **SET\_R\_MARGIN** actions. Each action takes one of two keywords followed by a number or number within square brackets. You can use the following syntax:

SET\_L\_MARGIN LINE *number* | OPERAND *number* SET\_R\_MARGIN LINE *number* | OPERAND *number*

An example of restricting the action sets is as follows:

 $*$  | D | ? SET L MARGIN OPERAND [3] SET R MARGIN OPERAND [3]

In this example, both the left and right margins are set to operand three. Since more than one token can comprise the token set corresponding to the unknown alphabetic type ?, the left margin is always set to the first token of the set and the right margin is always set to the last token of the set.

The same holds true for the type \*\*. If operand three has specified another type that can only refer to a single token, such as  $\land$ , setting both left and right margins to operand three results in the next pattern-action sets only seeing that single token. As with any pattern-action set, if the associated pattern does not match to the input record, the actions are ignored and the margins are left unchanged.

After processing is complete within the set of tokens specified by the left and right margins, you need to reset the margins to their widest setting to reposition the other lines or tokens. Use the keywords **BEGIN\_TOKEN** for the left margin and **END\_TOKEN** for the right margin:

SET L MARGIN OPERAND [BEGIN TOKEN] SET R MARGIN OPERAND [END TOKEN]

It is important to note that if, after setting margins, you retype all tokens within the margins to NULL, you have no access to any other tokens. To execute the actions that reset the margins, you must use a pattern that does not require any token to be found. The normal method is, at the beginning of a process, to create a condition that tests true at any point in the pattern-action sequence. Your first pattern-action set could be:

& COPY "TRUE" true

At some point after all visible tokens have been retyped to NULL, you can execute the margin resetting actions by using the following pattern-action sequence:

[true = "TRUE"] SET L MARGIN OPERAND [BEGIN TOKEN] SET R MARGIN OPERAND [END TOKEN]

# **SOUNDEX phonetic coding**

The **SOUNDEX** action is used to compute a **SOUNDEX** code of a dictionary field and move the results to another dictionary field.

**SOUNDEX** codes are phonetic keys that are useful for blocking records in a matching operation.

**SOUNDEX** is an excellent blocking variable because it is not very discriminating and yet is used to partition the files into a reasonable number of subsets. The action is specifically designed for the English language but perhaps can be useful for languages.

The **SOUNDEX** action has the following format: SOUNDEX *source-field target-field*

For example, the following action computes the **SOUNDEX** of the StreetName dictionary field and places the result in the field: **StreetNameSOUNDEX** field: SOUNDEX {StreetName} {StreetNameSOUNDEX}

The **RSOUNDEX** (reverse **SOUNDEX**) action is the same as the **SOUNDEX** action except that the phonetic code is generated from the last non-blank character of the field and proceeds to the first. This is useful for blocking fields where the beginning characters are in error. An example of the pattern syntax is as follows: RSOUNDEX {StreetName} {StreetNameRVSNDX}

The **SOUNDEX** and **RSOUNDEX** actions are used in the **POST** action section, so they are executed after pattern matching is complete for the record.

**POST** actions must occur before any pattern-action sets and are preceded by the line \**POST\_START** and followed by the line \**POST\_END**.

## **NYSIIS coding**

The NYSIIS action is used to compute the NYSIIS code of a dictionary field and move the results to another dictionary field.

NYSIIS stand for New York State Information and Intelligence Systems. NYSIIS is an phonetic coding algorithm developed after SOUNDEX. Similar to SOUNDEX, NYSIIS is specifically designed for the English language but perhaps can be useful for languages.

The NYSIIS action has the following format: NYSIIS *source-field target-field*

For example, the following action computes the NYSIIS of the MatchFirstName field and places the eight character result in the MatchFirstNameNYSIIS dictionary field:

NYSIIS {MatchFirstName} {MatchFirstNameNYSIIS}

The RNYSIIS action is reverse NYSIIS. The NYSIIS and RNYSIIS actions are used in the **POST** action section, so they are run after pattern matching is complete for the record.

**POST** actions must occur before any pattern-action sets and must be preceded by the line \**POST\_START** and followed by the line \**POST\_END**.

# **Terminating pattern matching**

The **EXIT** action is used to quit the pattern matching program for the current process.

The **EXIT** action prevents further pattern-action sets from being run; for example:

```
^|D|?|T
COPY [1] {HouseNumber}
COPY A [2] {StreetPrefixDirectional}
COPY [3] {StreetName}
COPY [4] {StreetSuffixType}
EXIT
```
If the input record matches the pattern, the current process ends after the **COPY** actions (and after any **POST** actions).

## **Calling subroutines**

Subroutines can be used to improve processing time and control the number of pattern action sets that need to be coded.

Subroutines are invoked with the syntax:

CALL <*subroutine name*>

Because pattern action sets are executed sequentially, it is fastest to test for a generic type and call a subroutine to process that type. This is best illustrated by an example:

\*U CALL UNITS

If a unit type (U) is detected anywhere in the input, the subroutine Units is called to process the apartment numbers. Subroutine names are formed according to the same rules as variables names (up to 32 characters with the first character being alphabetic).

If a subroutine that does not exist is called, the rule set aborts at runtime.

#### **Returning from a subroutine**

You can return control from a subroutine to the main program with a **RETURN** action.

The **RETURN** action is available to return control from a subroutine to the main program. A **RETURN** is not required immediately preceding the \END\_SUB statement.

## **Writing subroutines**

A subroutine is delimited like the **POST** actions.

Subroutines have a header and a trailer line:

\**SUB** <name>

...

... subroutine body

\**END\_SUB**

You can add as many **\SUB** and **\END\_SUB** sets as required. The following example illustrates a rules file organization:

\**POST\_START**

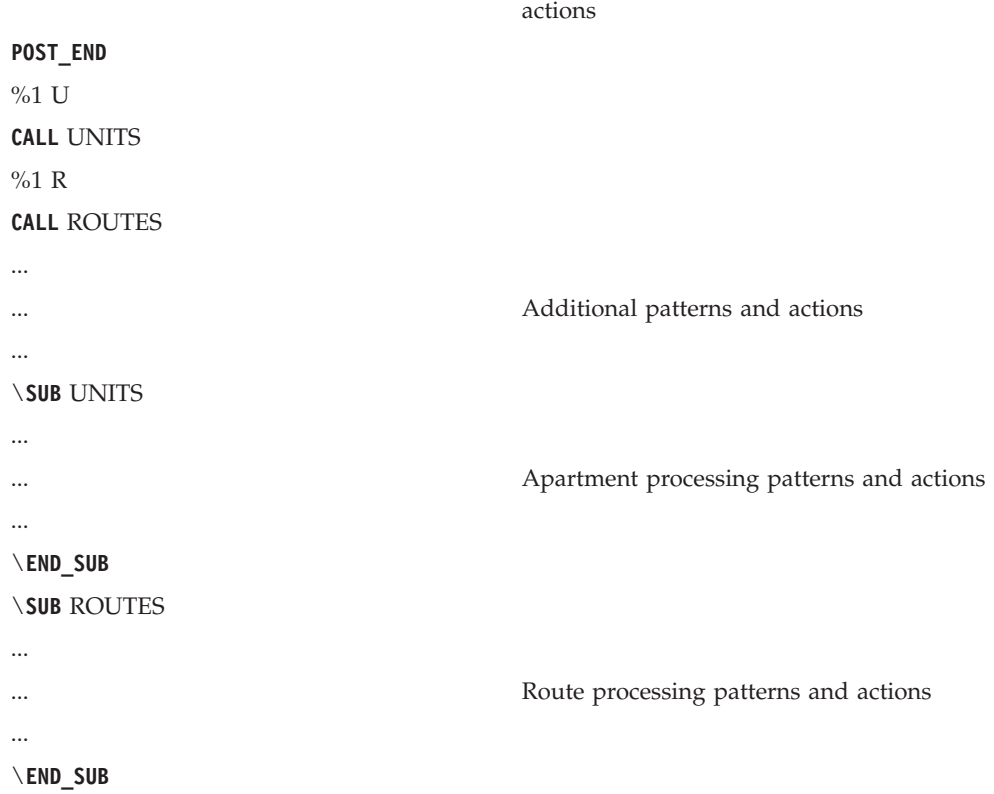

All subroutines are coded at the end of the file. The order of the subroutines themselves is unimportant. The subroutines contain the standard pattern action sets as found in the main rules.

Subroutines can be nested. That is, **CALL** actions are permitted within subroutines.

Control is returned back to the level from which a routine was called, either another subroutine or the main program, when the \**END\_SUB** is reached or when a **RETURN** action is executed.

# **Performing actions repetitively**

Use the **REPEAT** action to execute the preceding pattern and its associated action set repetitively until the pattern fails to match.

When you use the **REPEAT** action, the **REPEAT** statement must be the last action statement in the action set. The **REPEAT** statement is valid after a **CALL** statement. The action set must include one or more actions that change the objects of the pattern test or an indefinite loop results.

In the following example, the pattern action set changes the types of all operands with class A to the unknown alpha class (?) after converting the input value to the standard value::

```
*A
COPY_A [1] temp
RETYPE [1] ? temp temp
REPEAT
```
In this example, the pattern action set calls the Parsing\_Rules subroutine until the user variable data is empty:

[data != ""] CALL Parsing Rules REPEAT

You can see an example of the Parsing\_Rules subroutine in the USNAME rule set. In the Designer client repository view, expand the **Standardization Rules** folder. Expand USA domain folder.

# **Summary of sources and targets**

Actions can have several sources and targets.

The following is a summary of the sources and targets allowed for all actions.

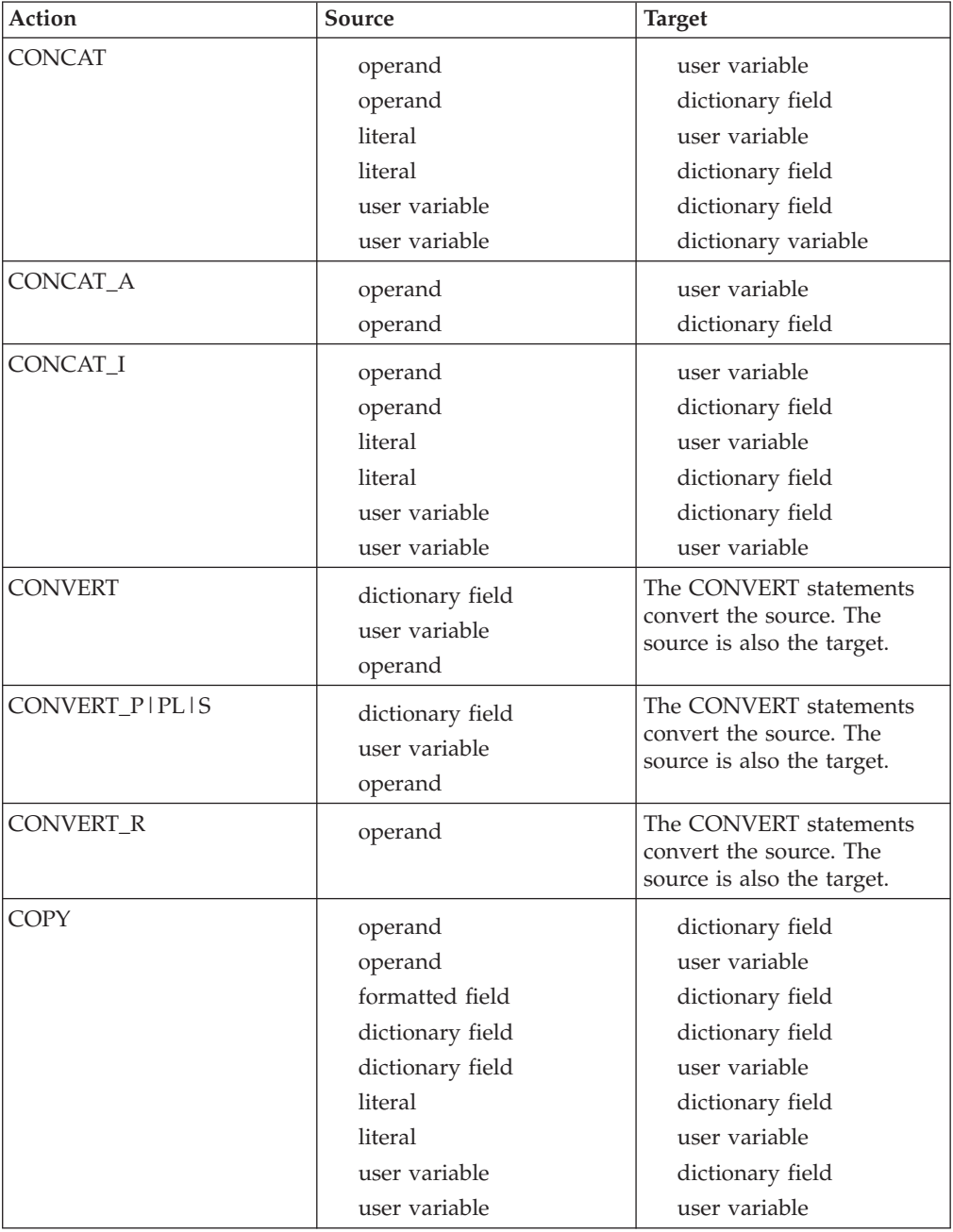

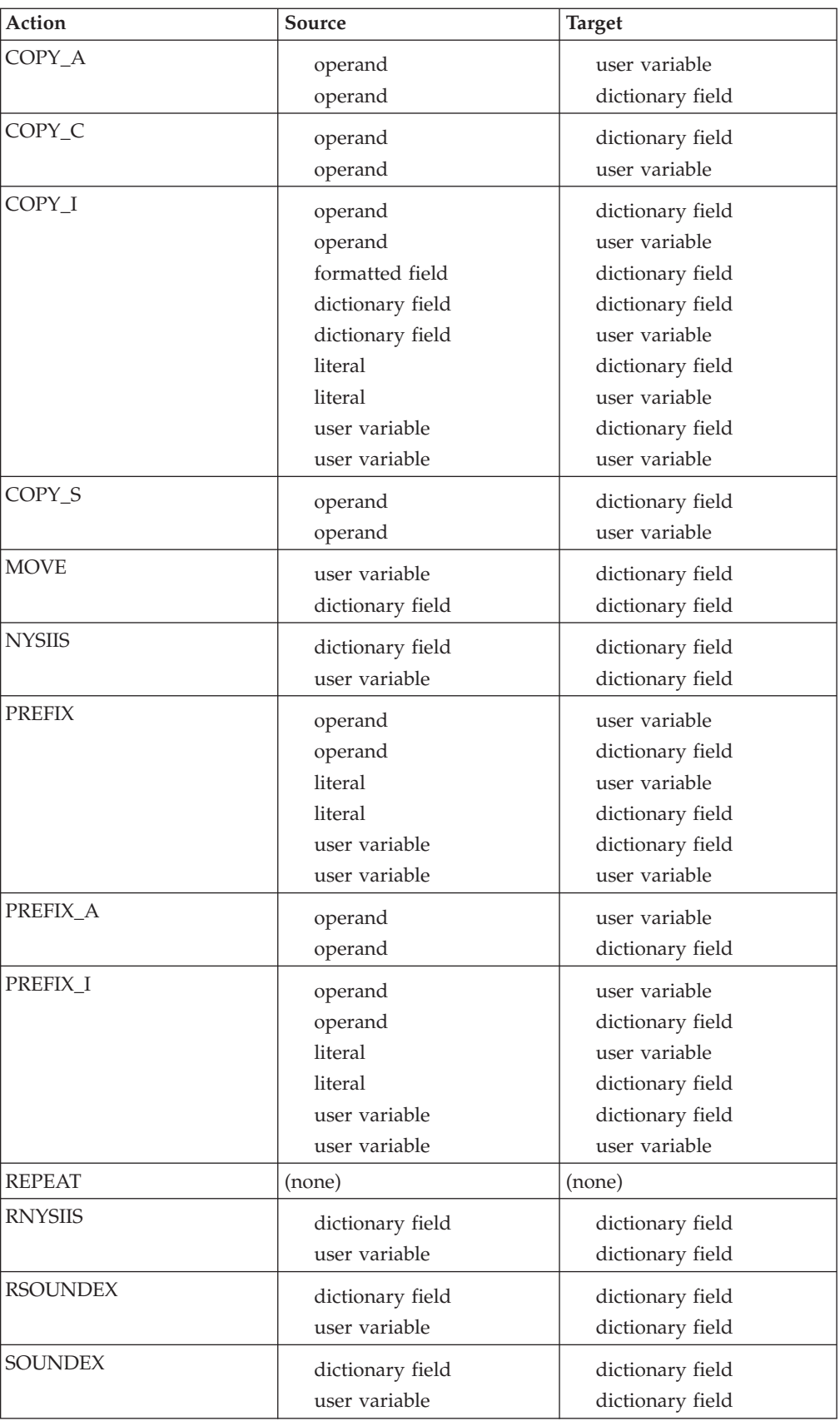

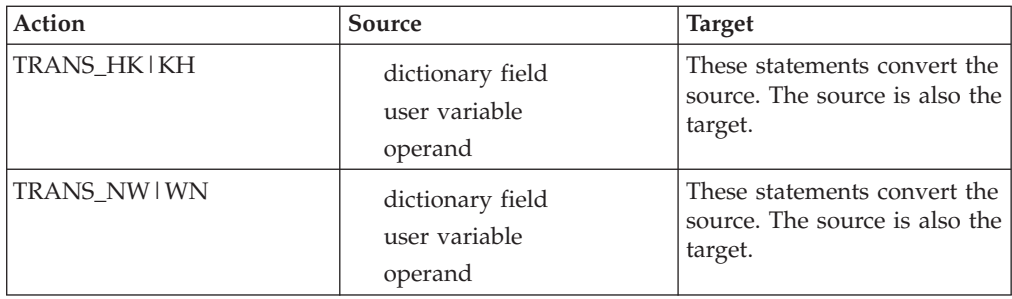

Margin setting actions have no source or target, instead they take a first argument of keyword OPERAND/LINE and a second argument of operand number (enclosed in square brackets []) or line number, for example:

SET L MARGIN LINE 5 SET\_R\_MARGIN OPERAND [3]

# **Appendix A. Product accessibility**

You can get information about the accessibility status of IBM products.

The IBM InfoSphere Information Server product modules and user interfaces are not fully accessible.

For information about the accessibility status of IBM products, see the IBM product accessibility information at [http://www.ibm.com/able/product\\_accessibility/](http://www.ibm.com/able/product_accessibility/index.html) [index.html.](http://www.ibm.com/able/product_accessibility/index.html)

## **Accessible documentation**

Accessible documentation for InfoSphere Information Server products is provided in an information center. The information center presents the documentation in XHTML 1.0 format, which is viewable in most web browsers. Because the information center uses XHTML, you can set display preferences in your browser. This also allows you to use screen readers and other assistive technologies to access the documentation.

The documentation that is in the information center is also provided in PDF files, which are not fully accessible.

## **IBM and accessibility**

See the [IBM Human Ability and Accessibility Center](http://www.ibm.com/able) for more information about the commitment that IBM has to accessibility.

# **Appendix B. Reading command-line syntax**

This documentation uses special characters to define the command-line syntax.

The following special characters define the command-line syntax:

- **[ ]** Identifies an optional argument. Arguments that are not enclosed in brackets are required.
- **...** Indicates that you can specify multiple values for the previous argument.
- **|** Indicates mutually exclusive information. You can use the argument to the left of the separator or the argument to the right of the separator. You cannot use both arguments in a single use of the command.
- **{ }** Delimits a set of mutually exclusive arguments when one of the arguments is required. If the arguments are optional, they are enclosed in brackets ([ ]).

#### **Note:**

- The maximum number of characters in an argument is 256.
- v Enclose argument values that have embedded spaces with either single or double quotation marks.

For example:

**wsetsrc***[-S server] [-l label] [-n name] source*

The *source* argument is the only required argument for the **wsetsrc** command. The brackets around the other arguments indicate that these arguments are optional.

**wlsac** *[-l | -f format] [key... ] profile*

In this example, the -l and -f format arguments are mutually exclusive and optional. The *profile* argument is required. The *key* argument is optional. The ellipsis (...) that follows the *key* argument indicates that you can specify multiple key names.

**wrb -import** *{rule\_pack | rule\_set}...*

In this example, the rule\_pack and rule\_set arguments are mutually exclusive, but one of the arguments must be specified. Also, the ellipsis marks (...) indicate that you can specify multiple rule packs or rule sets.

# **Appendix C. How to read syntax diagrams**

The following rules apply to the syntax diagrams that are used in this information:

- Read the syntax diagrams from left to right, from top to bottom, following the path of the line. The following conventions are used:
	- The >>--- symbol indicates the beginning of a syntax diagram.
	- The ---> symbol indicates that the syntax diagram is continued on the next line.
	- The >--- symbol indicates that a syntax diagram is continued from the previous line.
	- The --->< symbol indicates the end of a syntax diagram.
- Required items appear on the horizontal line (the main path).

 $r = r$ equired item-

• Optional items appear below the main path.

*required\_item*

*optional\_item*

If an optional item appears above the main path, that item has no effect on the execution of the syntax element and is used only for readability.

```

required_item -
      optional_item
```
• If you can choose from two or more items, they appear vertically, in a stack. If you must choose one of the items, one item of the stack appears on the main path.

```
 required_item required_choice1
                   required_choice2
```
If choosing one of the items is optional, the entire stack appears below the main path.

*required\_item*

*optional\_choice1 optional\_choice2*

If one of the items is the default, it appears above the main path, and the remaining choices are shown below.

$$
\begin{array}{c}\n \hline \text{Required} \text{ item} \\
 \hline \text{-optional} \text{ choice1} \\
 \hline \text{optional} \text{ choice2}\n \end{array}
$$

v An arrow returning to the left, above the main line, indicates an item that can be repeated.

 $\blacktriangleright$ 

 $\blacktriangleright$ 

 $\blacktriangleright$ 

 $\rightarrow$  *required\_item<sup>\*</sup> repeatable item-*

If the repeat arrow contains a comma, you must separate repeated items with a comma.

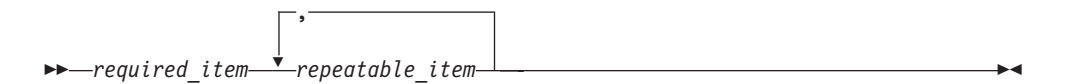

A repeat arrow above a stack indicates that you can repeat the items in the stack.

Sometimes a diagram must be split into fragments. The syntax fragment is shown separately from the main syntax diagram, but the contents of the fragment should be read as if they are on the main path of the diagram.

 $r = -\frac{required}{item}$  fragment-name  $\vdash$ 

### **Fragment-name:**

*required\_item optional\_item*

- v Keywords, and their minimum abbreviations if applicable, appear in uppercase. They must be spelled exactly as shown.
- v Variables appear in all lowercase italic letters (for example, **column-name**). They represent user-supplied names or values.
- Separate keywords and parameters by at least one space if no intervening punctuation is shown in the diagram.
- v Enter punctuation marks, parentheses, arithmetic operators, and other symbols, exactly as shown in the diagram.
- v Footnotes are shown by a number in parentheses, for example (1).

# **Appendix D. Contacting IBM**

You can contact IBM for customer support, software services, product information, and general information. You also can provide feedback to IBM about products and documentation.

The following table lists resources for customer support, software services, training, and product and solutions information.

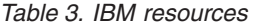

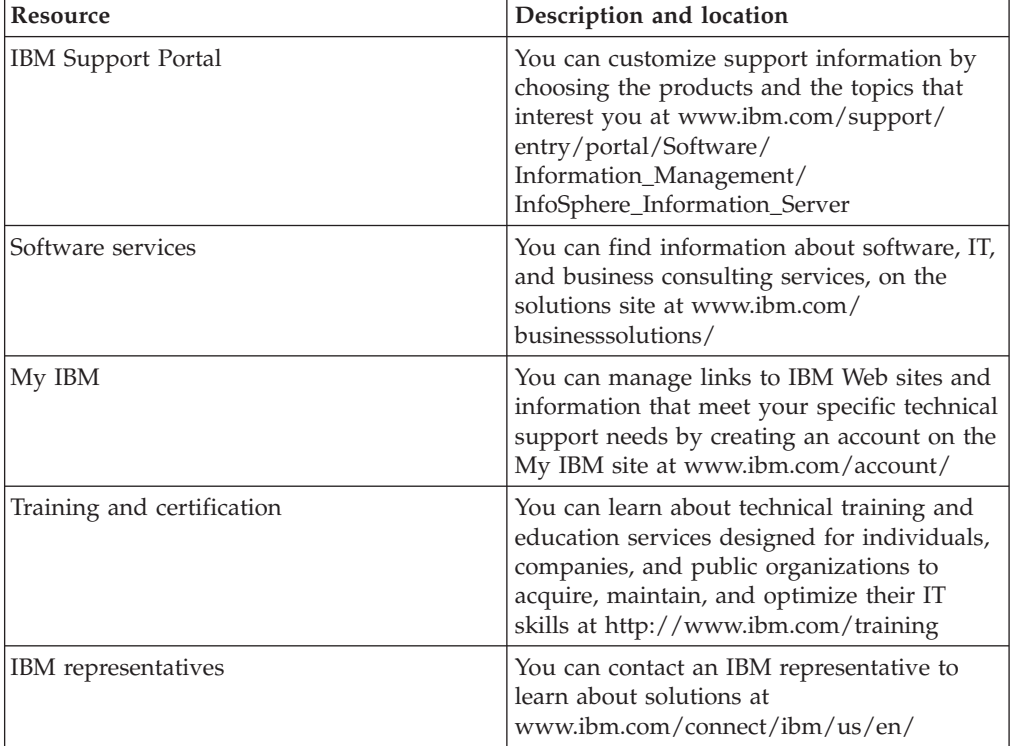

# **Appendix E. Accessing the product documentation**

Documentation is provided in a variety of formats: in the online IBM Knowledge Center, in an optional locally installed information center, and as PDF books. You can access the online or locally installed help directly from the product client interfaces.

IBM Knowledge Center is the best place to find the most up-to-date information for InfoSphere Information Server. IBM Knowledge Center contains help for most of the product interfaces, as well as complete documentation for all the product modules in the suite. You can open IBM Knowledge Center from the installed product or from a web browser.

## **Accessing IBM Knowledge Center**

There are various ways to access the online documentation:

- v Click the **Help** link in the upper right of the client interface.
- Press the F1 key. The F1 key typically opens the topic that describes the current context of the client interface.

**Note:** The F1 key does not work in web clients.

• Type the address in a web browser, for example, when you are not logged in to the product.

Enter the following address to access all versions of InfoSphere Information Server documentation:

http://www.ibm.com/support/knowledgecenter/SSZJPZ/

If you want to access a particular topic, specify the version number with the product identifier, the documentation plug-in name, and the topic path in the URL. For example, the URL for the 11.3 version of this topic is as follows. (The ⇒ symbol indicates a line continuation):

http://www.ibm.com/support/knowledgecenter/SSZJPZ\_11.3.0/⇒ com.ibm.swg.im.iis.common.doc/common/accessingiidoc.html

#### **Tip:**

The knowledge center has a short URL as well: http://ibm.biz/knowctr

To specify a short URL to a specific product page, version, or topic, use a hash character (#) between the short URL and the product identifier. For example, the short URL to all the InfoSphere Information Server documentation is the following URL:

http://ibm.biz/knowctr#SSZJPZ/

And, the short URL to the topic above to create a slightly shorter URL is the following URL (The  $\Rightarrow$  symbol indicates a line continuation):

http://ibm.biz/knowctr#SSZJPZ\_11.3.0/com.ibm.swg.im.iis.common.doc/⇒ common/accessingiidoc.html

# **Changing help links to refer to locally installed documentation**

IBM Knowledge Center contains the most up-to-date version of the documentation. However, you can install a local version of the documentation as an information center and configure your help links to point to it. A local information center is useful if your enterprise does not provide access to the internet.

Use the installation instructions that come with the information center installation package to install it on the computer of your choice. After you install and start the information center, you can use the **iisAdmin** command on the services tier computer to change the documentation location that the product F1 and help links refer to. (The  $\Rightarrow$  symbol indicates a line continuation):

#### **Windows**

```
IS install path\ASBServer\bin\iisAdmin.bat -set -key ⇒
com.ibm.iis.infocenter.url -value http://<host>:<port>/help/topic/
```
#### **AIX® Linux**

*IS* install path/ASBServer/bin/iisAdmin.sh -set -key ⇒ com.ibm.iis.infocenter.url -value http://<host>:<port>/help/topic/

Where <host> is the name of the computer where the information center is installed and <port> is the port number for the information center. The default port number is 8888. For example, on a computer named server1.example.com that uses the default port, the URL value would be http://server1.example.com:8888/help/ topic/.

## **Obtaining PDF and hardcopy documentation**

- v The PDF file books are available online and can be accessed from this support document: [https://www.ibm.com/support/docview.wss?uid=swg27008803](https://www.ibm.com/support/docview.wss?uid=swg27008803&wv=1)  $&wv=1.$
- You can also order IBM publications in hardcopy format online or through your local IBM representative. To order publications online, go to the IBM Publications Center at [http://www.ibm.com/e-business/linkweb/publications/](http://www.ibm.com/e-business/linkweb/publications/servlet/pbi.wss) [servlet/pbi.wss.](http://www.ibm.com/e-business/linkweb/publications/servlet/pbi.wss)

# **Notices and trademarks**

This information was developed for products and services offered in the U.S.A. This material may be available from IBM in other languages. However, you may be required to own a copy of the product or product version in that language in order to access it.

## **Notices**

IBM may not offer the products, services, or features discussed in this document in other countries. Consult your local IBM representative for information on the products and services currently available in your area. Any reference to an IBM product, program, or service is not intended to state or imply that only that IBM product, program, or service may be used. Any functionally equivalent product, program, or service that does not infringe any IBM intellectual property right may be used instead. However, it is the user's responsibility to evaluate and verify the operation of any non-IBM product, program, or service.

IBM may have patents or pending patent applications covering subject matter described in this document. The furnishing of this document does not grant you any license to these patents. You can send license inquiries, in writing, to:

IBM Director of Licensing IBM Corporation North Castle Drive Armonk, NY 10504-1785 U.S.A.

For license inquiries regarding double-byte character set (DBCS) information, contact the IBM Intellectual Property Department in your country or send inquiries, in writing, to:

Intellectual Property Licensing Legal and Intellectual Property Law IBM Japan Ltd. 19-21, Nihonbashi-Hakozakicho, Chuo-ku Tokyo 103-8510, Japan

**The following paragraph does not apply to the United Kingdom or any other country where such provisions are inconsistent with local law:** INTERNATIONAL BUSINESS MACHINES CORPORATION PROVIDES THIS PUBLICATION "AS IS" WITHOUT WARRANTY OF ANY KIND, EITHER EXPRESS OR IMPLIED, INCLUDING, BUT NOT LIMITED TO, THE IMPLIED WARRANTIES OF NON-INFRINGEMENT, MERCHANTABILITY OR FITNESS FOR A PARTICULAR PURPOSE. Some states do not allow disclaimer of express or implied warranties in certain transactions, therefore, this statement may not apply to you.

This information could include technical inaccuracies or typographical errors. Changes are periodically made to the information herein; these changes will be incorporated in new editions of the publication. IBM may make improvements and/or changes in the product(s) and/or the program(s) described in this publication at any time without notice.

Any references in this information to non-IBM Web sites are provided for convenience only and do not in any manner serve as an endorsement of those Web sites. The materials at those Web sites are not part of the materials for this IBM product and use of those Web sites is at your own risk.

IBM may use or distribute any of the information you supply in any way it believes appropriate without incurring any obligation to you.

Licensees of this program who wish to have information about it for the purpose of enabling: (i) the exchange of information between independently created programs and other programs (including this one) and (ii) the mutual use of the information which has been exchanged, should contact:

IBM Corporation J46A/G4 555 Bailey Avenue San Jose, CA 95141-1003 U.S.A.

Such information may be available, subject to appropriate terms and conditions, including in some cases, payment of a fee.

The licensed program described in this document and all licensed material available for it are provided by IBM under terms of the IBM Customer Agreement, IBM International Program License Agreement or any equivalent agreement between us.

Any performance data contained herein was determined in a controlled environment. Therefore, the results obtained in other operating environments may vary significantly. Some measurements may have been made on development-level systems and there is no guarantee that these measurements will be the same on generally available systems. Furthermore, some measurements may have been estimated through extrapolation. Actual results may vary. Users of this document should verify the applicable data for their specific environment.

Information concerning non-IBM products was obtained from the suppliers of those products, their published announcements or other publicly available sources. IBM has not tested those products and cannot confirm the accuracy of performance, compatibility or any other claims related to non-IBM products. Questions on the capabilities of non-IBM products should be addressed to the suppliers of those products.

All statements regarding IBM's future direction or intent are subject to change or withdrawal without notice, and represent goals and objectives only.

This information is for planning purposes only. The information herein is subject to change before the products described become available.

This information contains examples of data and reports used in daily business operations. To illustrate them as completely as possible, the examples include the names of individuals, companies, brands, and products. All of these names are fictitious and any similarity to the names and addresses used by an actual business enterprise is entirely coincidental.

#### COPYRIGHT LICENSE:
This information contains sample application programs in source language, which illustrate programming techniques on various operating platforms. You may copy, modify, and distribute these sample programs in any form without payment to IBM, for the purposes of developing, using, marketing or distributing application programs conforming to the application programming interface for the operating platform for which the sample programs are written. These examples have not been thoroughly tested under all conditions. IBM, therefore, cannot guarantee or imply reliability, serviceability, or function of these programs. The sample programs are provided "AS IS", without warranty of any kind. IBM shall not be liable for any damages arising out of your use of the sample programs.

Each copy or any portion of these sample programs or any derivative work, must include a copyright notice as follows:

© (your company name) (year). Portions of this code are derived from IBM Corp. Sample Programs. © Copyright IBM Corp. \_enter the year or years\_. All rights reserved.

If you are viewing this information softcopy, the photographs and color illustrations may not appear.

#### **Privacy policy considerations**

IBM Software products, including software as a service solutions, ("Software Offerings") may use cookies or other technologies to collect product usage information, to help improve the end user experience, to tailor interactions with the end user or for other purposes. In many cases no personally identifiable information is collected by the Software Offerings. Some of our Software Offerings can help enable you to collect personally identifiable information. If this Software Offering uses cookies to collect personally identifiable information, specific information about this offering's use of cookies is set forth below.

Depending upon the configurations deployed, this Software Offering may use session or persistent cookies. If a product or component is not listed, that product or component does not use cookies.

| Product module                                                        | Component or<br>feature                            | Type of cookie<br>that is used  | Collect this data                            | Purpose of data                                                                                                    | Disabling the<br>cookies |
|-----------------------------------------------------------------------|----------------------------------------------------|---------------------------------|----------------------------------------------|----------------------------------------------------------------------------------------------------|--------------------------|
| Any (part of<br>InfoSphere<br>Information<br> Server<br>installation) | InfoSphere<br>Information<br>Server web<br>console | Session<br>٠<br>Persistent<br>٠ | User name                                    | • Session<br>management<br>Authentication<br>٠                                                                                            | Cannot be<br>disabled    |
| Any (part of<br>InfoSphere<br>Information<br>Server<br>installation)  | InfoSphere<br>Metadata Asset<br>Manager            | Session<br>٠<br>Persistent<br>٠ | No personally<br>identifiable<br>information | • Session<br>management<br>Authentication<br>$\bullet$<br>Enhanced user<br>$\bullet$<br>usability<br>Single sign-on<br>٠<br>configuration | Cannot be<br>disabled    |

*Table 4. Use of cookies by InfoSphere Information Server products and components*

| Product module                                                  | Component or<br>feature                                                                   | Type of cookie<br>that is used                  | Collect this data                                         | Purpose of data                                                                         | Disabling the<br>cookies |
|-----------------------------------------------------------------|-------------------------------------------------------------------------------------------|-------------------------------------------------|-----------------------------------------------------------|-----------------------------------------------------------------------------------------|--------------------------|
| InfoSphere<br>DataStage                                         | Big Data File<br>stage                                                                    | Session<br>$\bullet$<br>Persistent              | User name<br>Digital<br>signature<br>Session ID           | Session<br>management<br>Authentication<br>Single sign-on<br>configuration              | Cannot be<br>disabled    |
| InfoSphere<br>DataStage                                         | XML stage                                                                                 | Session                                         | Internal<br>identifiers                                   | Session<br>$\bullet$<br>management<br>Authentication                                    | Cannot be<br>disabled    |
| InfoSphere<br>DataStage                                         | IBM InfoSphere<br>DataStage and<br>QualityStage<br>Operations<br>Console                  | Session                                         | No personally<br>identifiable<br>information              | $\bullet$<br>Session<br>management<br>Authentication                                    | Cannot be<br>disabled    |
| InfoSphere Data<br>Click                                        | InfoSphere<br>Information<br>Server web<br>console                                        | Session<br>Persistent                           | User name                                                 | Session<br>$\bullet$<br>management<br>Authentication                                    | Cannot be<br>disabled    |
| InfoSphere Data<br>Quality Console                              |                                                                                           | Session                                         | No personally<br>identifiable<br>information              | Session<br>$\bullet$<br>management<br>Authentication<br>Single sign-on<br>configuration | Cannot be<br>disabled    |
| InfoSphere<br>QualityStage<br>Standardization<br>Rules Designer | InfoSphere<br>Information<br>Server web<br>console                                        | $\bullet$<br>Session<br>Persistent<br>$\bullet$ | User name                                                 | Session<br>$\bullet$<br>management<br>Authentication<br>$\bullet$                       | Cannot be<br>disabled    |
| InfoSphere<br>Information<br>Governance<br>Catalog              |                                                                                           | Session<br>Persistent                           | User name<br>Internal<br>identifiers<br>State of the tree | Session<br>management<br>Authentication<br>Single sign-on<br>configuration              | Cannot be<br>disabled    |
| InfoSphere<br>Information<br>Analyzer                           | Data Rules stage<br>in the InfoSphere<br>DataStage and<br>QualityStage<br>Designer client | Session                                         | Session ID                                                | Session<br>management                                                                   | Cannot be<br>disabled    |

*Table 4. Use of cookies by InfoSphere Information Server products and components (continued)*

If the configurations deployed for this Software Offering provide you as customer the ability to collect personally identifiable information from end users via cookies and other technologies, you should seek your own legal advice about any laws applicable to such data collection, including any requirements for notice and consent.

For more information about the use of various technologies, including cookies, for these purposes, see IBM's Privacy Policy at<http://www.ibm.com/privacy> and IBM's Online Privacy Statement at<http://www.ibm.com/privacy/details> the section entitled "Cookies, Web Beacons and Other Technologies" and the "IBM Software Products and Software-as-a-Service Privacy Statement" at [http://www.ibm.com/software/info/product-privacy.](http://www.ibm.com/software/info/product-privacy)

#### **Trademarks**

IBM, the IBM logo, and ibm.com® are trademarks or registered trademarks of International Business Machines Corp., registered in many jurisdictions worldwide. Other product and service names might be trademarks of IBM or other companies. A current list of IBM trademarks is available on the Web at [www.ibm.com/legal/](http://www.ibm.com/legal/copytrade.shtml) [copytrade.shtml.](http://www.ibm.com/legal/copytrade.shtml)

The following terms are trademarks or registered trademarks of other companies:

Adobe is a registered trademark of Adobe Systems Incorporated in the United States, and/or other countries.

Intel and Itanium are trademarks or registered trademarks of Intel Corporation or its subsidiaries in the United States and other countries.

Linux is a registered trademark of Linus Torvalds in the United States, other countries, or both.

Microsoft, Windows and Windows NT are trademarks of Microsoft Corporation in the United States, other countries, or both.

UNIX is a registered trademark of The Open Group in the United States and other countries.

Java™ and all Java-based trademarks and logos are trademarks or registered trademarks of Oracle and/or its affiliates.

The United States Postal Service owns the following trademarks: CASS, CASS Certified, DPV, LACS<sup>Link</sup>, ZIP, ZIP + 4, ZIP Code, Post Office, Postal Service, USPS and United States Postal Service. IBM Corporation is a non-exclusive DPV and LACSLink licensee of the United States Postal Service.

Other company, product or service names may be trademarks or service marks of others.

### **Index**

### **A**

[abbreviations, copying standardized 26](#page-31-0) actions [sources and targets 52](#page-57-0) [statements 23](#page-28-0) [active token sets, generating patterns](#page-46-0) [for 41](#page-46-0) [ampersand \(&\) classes 5](#page-10-0) [at symbol \(@\) classes 5](#page-10-0)

## **B**

[braces, {} 15](#page-20-0) [brackets \[\] 14](#page-19-0)

## **C**

[caret \(^\) classes 5](#page-10-0) characters  $!, \setminus, \omega, \sim, \%$  3 classifications [codes 5](#page-10-0) command-line syntax [conventions 57](#page-62-0) commands [COPY\\_A 26](#page-31-0) COPY C 27 [COPY\\_S 26](#page-31-0) [MOVE 29](#page-34-0) [pattern action 41](#page-46-0) [REPEAT 51](#page-56-0) [RETYPE 39](#page-44-0) [syntax 57](#page-62-0) [CONCAT actions 29](#page-34-0) concatenation [information 29](#page-34-0) conditional patterns [arithmetic expressions 21](#page-26-0) [combining expressions 23](#page-28-0) [conditional expressions 14](#page-19-0) [current operands 15](#page-20-0) [dictionary fields 16](#page-21-0) [format \(PICT\) function 19](#page-24-0) [length \(LEN\) function 18](#page-23-0) [literals 17](#page-22-0) [series of values 20](#page-25-0) [simple conditional values 14](#page-19-0) [substrings function 19](#page-24-0) [tables of values 21](#page-26-0) [variables 17](#page-22-0) CONVERT actions [characteristics 37](#page-42-0) [prefixes and suffixes 36](#page-41-0) [fixed values 34](#page-39-0) [multi-token operands 34](#page-39-0) non-Latin characters [character width 37](#page-42-0) [Katakana and Hiragana](#page-41-0) [characters 36](#page-41-0) [overview 36](#page-41-0)

CONVERT actions *(continued)* [place codes 32](#page-37-0) [prefixes and suffixes 35](#page-40-0) [retokenization 35](#page-40-0) CONVERT\_P actions [permanent 33](#page-38-0) [temporary 33](#page-38-0) CONVERT\_PL actions [permanent 33](#page-38-0) [temporary 33](#page-38-0) CONVERT\_S actions [dictionaries, temporary source 33](#page-38-0) [permanent 33](#page-38-0) [temporary 33](#page-38-0) [COPY actions 23](#page-28-0) [dictionary columns 26](#page-31-0) [leading characters 25](#page-30-0) [substrings 24](#page-29-0) [trailing characters 25](#page-30-0) [user variables 25](#page-30-0) [copy dictionary fields 28](#page-33-0) [copy with spaces 26](#page-31-0) [COPY\\_A actions 26](#page-31-0) [COPY\\_C actions 27](#page-32-0) [COPY\\_S actions 26](#page-31-0) [correction, spelling of token 27](#page-32-0) customer support [contacting 61](#page-66-0)

### **D**

[data flags 46](#page-51-0) dictionaries [concatenation 29](#page-34-0) CONVERT sources [characteristics 37](#page-42-0) [fixed values 34](#page-39-0) [copying columns 26](#page-31-0) [field content 16](#page-21-0) [field referencing 28](#page-33-0) [invalid field names 46](#page-51-0) [movement, variables or columns 29](#page-34-0)

#### **E**

[EXIT action 50](#page-55-0)

## **F**

[flags, data 46](#page-51-0) formats [COPY actions 23](#page-28-0) [NYSIIS actions 49](#page-54-0) [Pattern Actions 1](#page-6-0) [simple patterns 1](#page-6-0) [SOUNDEX actions 49](#page-54-0) [subfield ranges 8](#page-13-0)

#### **G**

[generation, patterns 41](#page-46-0) [greater than symbol \(>\) classes 5](#page-10-0)

### **L**

[legal notices 65](#page-70-0) [LEN 18](#page-23-0) [less than symbol \(<\) classes 5](#page-10-0) [literals 17](#page-22-0) [locale settings 4](#page-9-0)

#### **M**

[MOVE actions 29](#page-34-0) [movement, data 29](#page-34-0)

### **N**

[NYSIIS actions 49](#page-54-0)

## **O**

operands [conditional expression, brackets \[\] 14](#page-19-0) [current contents, braces {} 15](#page-20-0) functions [format \(PICT\) 19](#page-24-0) [length \(LEN\) 18](#page-23-0) [substrings 19](#page-24-0) OVERRIDE actions [domain preprocessor rule sets 43](#page-48-0) [rule sets 45](#page-50-0) override tables [syntax validation 44](#page-49-0) [domain-specific rule sets 46](#page-51-0) overview [Pattern Action 1](#page-6-0)

## **P**

pattern actions override table [syntax validation 44](#page-49-0) [syntax validation for](#page-51-0) [domain-specific rule sets 46](#page-51-0) [overview 1](#page-6-0) [patterning 41](#page-46-0) [RETYPE multiple tokens 41](#page-46-0) [RETYPE single tokens 39](#page-44-0) pattern-action files [action statements 23](#page-28-0) [concatenation 29](#page-34-0) [copy information 23](#page-28-0) [NYSIIS coding 49](#page-54-0) [pattern matching termination 50](#page-55-0) [prefixes and suffixes 35](#page-40-0) [repeating actions 51](#page-56-0)

pattern-action files *(continued)* [rule set extensions 42](#page-47-0) [setting margins 47](#page-52-0) [simple pattern classes 5](#page-10-0) [SOUNDEX phonetic coding 49](#page-54-0) [summary of action sources 52](#page-57-0) [tokens 2](#page-7-0) [patterning matching termination 50](#page-55-0) [patterns, unconditional 5](#page-10-0) [PICT 19](#page-24-0) [plus sign \(+\) classes 5](#page-10-0) positioning specifiers [end of field \(\\$\) 10](#page-15-0) [fixed %\(n\) 12](#page-17-0) floating  $(*)$  10 mixed operands [leading \(c\), \(n\) 25](#page-30-0) [trailing \(-c\), \(-n\) 25](#page-30-0) [reverse floating \(#\) 11](#page-16-0) [PRAGMA 2](#page-7-0) [PREFIX action 29](#page-34-0) [PREP overrides 43](#page-48-0) product accessibility [accessibility 55](#page-60-0) product documentation [accessing 63](#page-68-0)

## **Q**

[question mark \(?\) classes 5](#page-10-0)

# **R**

[range of words subfield ranges 8](#page-13-0) [regional settings 4](#page-9-0) [remove characters, Pattern-Action file 3](#page-8-0) [REPEAT action 51](#page-56-0) [retokenization 35](#page-40-0) [RETURN actions 50](#page-55-0) [retyping tokens 36](#page-41-0) [RNYSIIS action 49](#page-54-0) rule set extensions [pattern-action file 42](#page-47-0) rule sets [brackets, \[\] 14](#page-19-0) [conditional expressions 14](#page-19-0) [current operands 15](#page-20-0) [dictionary fields 16](#page-21-0) [end of field with unconditional](#page-15-0) [patterns 10](#page-15-0) extensions [pattern-action file 42](#page-47-0) [fixed position with unconditional](#page-17-0) [patterns 12](#page-17-0) [floating positioning with](#page-15-0) [unconditional patterns 10](#page-15-0) [negation classes with unconditional](#page-18-0) [patterns 13](#page-18-0) [overrides 45](#page-50-0) [reverse floating with unconditional](#page-16-0) [patterns 11](#page-16-0) [series of conditional values 20](#page-25-0) [simple pattern classes 5](#page-10-0) [simple values with conditional](#page-19-0) [patterns 14](#page-19-0)

rule sets *(continued)* [subfield classes with unconditional](#page-13-0) [patterns 8](#page-13-0) [table of conditional values 21](#page-26-0) [universal class with unconditional](#page-14-0) [patterns 9](#page-14-0) [user overrides for domain](#page-48-0) [preprocessor 43](#page-48-0)

# **S**

[SEPLIST 3](#page-8-0) software services [contacting 61](#page-66-0) [SOUNDEX action 49](#page-54-0) [space character, separates 3](#page-8-0) [spaces between words 26](#page-31-0) special characters !,  $\setminus$ ,  $\omega$ ,  $\sim$ ,  $\%$  3  $/$ , -, #.  $()$  5 [in command-line syntax 57](#page-62-0) specifiers [end of field \(\\$\) 10](#page-15-0) [fixed position, %\(n\) 12](#page-17-0) [floating \(\\*\) 10](#page-15-0) [mixed operands 25](#page-30-0) [reverse floating \(#\) 11](#page-16-0) Standardization Rules Designer rule set extensions [pattern-action file 42](#page-47-0) [standardized abbreviations 26](#page-31-0) [STRIPLIST 3](#page-8-0) [subfield ranges 8](#page-13-0) subroutines [calling 50](#page-55-0) [writing 50](#page-55-0) [substrings 19](#page-24-0) support [customer 61](#page-66-0) syntax [command-line 57](#page-62-0) syntax validation [override table 44](#page-49-0) [override table for domain-specific rule](#page-51-0) [sets 46](#page-51-0)

### **T**

[test operands 19](#page-24-0) tilde  $(\sim)$  class 3 tilde  $(\sim)$  classes 5 [TOK command 4](#page-9-0) [tokenizer 4](#page-9-0) tokens [change operands 39](#page-44-0) [copy entire 27](#page-32-0) [copy initial characters 27](#page-32-0) [multi-token operands 34](#page-39-0) [parsing parameters 2](#page-7-0) [retyping multiple occurrences 41](#page-46-0) trademarks [list of 65](#page-70-0)

# **U**

unconditional patterns [description 5](#page-10-0) [end of field specifiers \(\\$\) 10](#page-15-0) [fixed position specifiers 12](#page-17-0) [floating positioning specifiers 10](#page-15-0) [negation class qualifiers 13](#page-18-0) [reverse floating positioning](#page-16-0) [specifier 11](#page-16-0) [simple pattern classes 5](#page-10-0) [subfield classes 8](#page-13-0) [universal \(\\*\\*\) classes 9](#page-14-0) [universal \(\\*\\*\) classes 9](#page-14-0)

# **W**

web sites [non-IBM 59](#page-64-0)

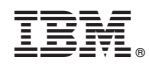

Printed in USA

SC19-4326-00

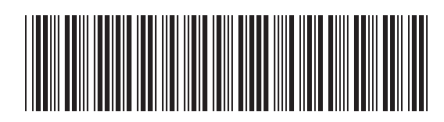